**บทที่ 1 บทน า**

#### **ความส าคัญของปัญหา**

จากกระแสการเปลี่ยนแปลงทางสังคม เศรษฐกิจ และการเมือง มีผลผลักดันให้เกิดการ เปลี่ยนแปลงแนวคิดในการจัดการเมืองที่เรียกว่า ปฏิรูปการเมืองการปกครอง ซึ่งมีผลมาถึงแนวคิดใน การปฏิรูปการศึกษาด้วยทั้งนี้เพราะการศึกษาเป็นกล ใกสำคัญที่สามารถพัฒนาคุณภาพของบุคคลเพื่อให้ บุคคลเหล่านั้นกลับมาพัฒนาสังคม เศรษฐกิจ และการเมืองของประเทศให้อยู่รอดและทุกคนมีความสุข สาระสำคัญของการปฏิรูปการศึกษา แสดงออกเป็นตัวกำหนดการปฏิบัติในพระราชบัญญัติการศึกษา แห่งชาติ พ.ศ. 2542 ซึ่งระบุไว้ชัดเจนให้มีการจัดการเรียนการสอนโดยยึดผู้เรียนเป็นสำคัญ เพราะถือว่า เป็นวิธีการจัดการเรียนการสอนที่จะทำให้ผู้เรียนเกิดการเรียนรู้ที่แท้จริงและยั่งยืน (สมภพ สุวรรณรัฐ, มปป. : 1)

ี สำนักงานคณะกรรมการส่งเสริมการศึกษาเอกชน กระทรวงศึกษาธิการ ได้นำ หลักสูตรประกาศนียบัตรวิชาชีพ พุทธศักราช 2556 มาใช้เพื่อให้สอดคล้องกับแผนพัฒนาเศรษฐกิจและ สังคมแห่งชาติ ฉบับที่ 11 พ.ศ. 2555 – 2559 ซึ่งได้จัดวิชาพิมพ์ดีดอังกฤษเบื้องต้น เพื่อนำมาใช้ในการ จัดการเรียนการสอน กับการเปลี่ยนแปลงทางสังคม วัฒนธรรม เศรษฐกิจ การเมืองและการปกครอง พร้อมทั้งกระบวนในการแก้ปัญหาโดยใช้หลักจริยธรรม และคุณธรรม เพื่อให้นักเรียนได้ศึกษาความ ี เจริญก้าวหน้าในด้านวิทยาการและสิ่งต่างๆ ที่มนุษย์นำมาใช้แต่การสอนวิชาพิมพ์ดีดอังกฤษเบื้องต้น เนื้อหาในบทนี้จะเน้นถึงการพิมพ์สัมผัสอักษรแป้นเหย้า ซึ่งผู้สอนจะประสบปัญหากับการจัดการเรียน การสอนที่นักเรียนวางนิ้วไม่ตรงกับแป้นอักษร สายตามักดูแป้นอักษร ครูผู้สอนจะถ่ายทอดความรู้โดย ใช้วิธีการบรรยายและสาธิตให้นักเรียนฝึกปฏิบัติตาม และนักเรียนจะไม่ให้ความร่วมมือในการเรียนการ สอนจึงส่งผลให้เกิดความเบื่อหน่ายและไม่น่าสนใจทั้งผู้สอนและผู้เรียน

ซึ่งสภาพปัญหาดังกล่าวนี้ชี้ให้เห็นว่าปัญหาในการจัดการเรียนการสอนควรได้รับการ ปรับปรุงแก้ไข เพื่อให้การเรียนวิชาพิมพ์ดีดอังกฤษเบื้องต้น สัมฤทธิ์ผลตามจุดประสงค์ของการจัดการ เรียนการสอน แนวทางแก้ปัญหาได้แก่ การจัดท าชุดแบบฝึกพิมพ์ มาใช้ในการพัฒนาการเรียนการสอน ตามหลักสูตร ซึ่งได้ตระหนักถึงความรับผิดชอบที่ต้องจัดการเรียนการสอนให้บังเกิดผลสัมฤทธิ์ทางการ เรียนให้ครอบคลุมจุดประสงค์เชิงพฤติกรรมทั้งทางด้านพุทธพิสัย ทักษะพิสัย คุณธรรมและจริยธรรม ตามคุณลักษณะอันพึงประสงค์ สมภพ สุวรรณรัฐ (มปป. :1) กล่าวว่าการจัดการเรียนการสอน ที่มุ่งจัด กิจกรรมที่สอดคล้องกับการดำรงชีวิต เหมาะสมกับความสามารถและความสนใจของผู้เรียน โดยให้ ผู้เรียนมีส่วนร่วมและลงมือปฏิบัติจริงทุกขั้นตอนจะบังเกิดการเรียนรู้ด้วยตนเอง ในฐานะครูผู้สอนวิชา

ี พิมพ์ดีดอังกฤษเบื้องต้น จึงได้นำ ชุดแบบฝึกพิมพ์ มาใช้ในการจัดการเรียนการสอนให้สอดคล้องกับ ความสามารถและความแตกต่างของผู้เรียนโดยวิธีการใช้ ชุดแบบฝึกพิมพ์ เน้นกระบวนการคิด การลง มือปฏิบัติและการสร้างองค์ความรู้ด้วยตนเองมุ่งเน้นผู้เรียนเป็นส าคัญและบูรณาการคุณธรรมจริยธรรม ค่านิยมและคุณลักษณะ ที่พึงประสงค์สอดคล้องกับพระราชบัญญัติการศึกษาแห่งชาติ พ.ศ.2542 ที่เน้น ให้ผู้เรียนเป็นคนดี คนเก่งและมีความสุขนำไปสู่การเป็นทรัพยากรบคคลอันมีคุณภาพที่ดีในอนาคต ต่อไป

### **วัตถุประสงค์การวิจัย**

1.ศึกษาผลสัมฤทธิ์ทางการเรียนวิชาพิมพ์ดีดอังกฤษเบื้องต้น เรื่อง การพิมพ์สัมผัสอักษรแป้น เหย้าภาษาอังกฤษ ของนักเรียนระดับประกาศนียบัตรวิชาชีพชั้นปีที่ 1 ที่สอนโดยใช้ชุดแบบฝึกพิมพ์ 2.เพื่อเปรียบเทียบผลสัมฤทธิ์ของคะแนนทดสอบก่อนเรียนกับหลังเรียนวิชาพิมพ์ดีดอังกฤษ เบื้องต้น เรื่อง การพิมพ์สัมผัสอักษรแป้นเหย้าภาษาอังกฤษ ของนักเรียนระดับประกาศนียบัตรวิชาชีพ ชั้นปีที่ 1 ที่สอนโดยใช้ชุดแบบฝึกพิมพ์

### **ค าถามการวิจัย**

ผลสัมฤทธิ์ของคะแนนทดสอบหลังเรียนสูงกว่าผลสัมฤทธิ์ของคะแนนทดสอบก่อนเรียน จริงหรือไม่?

#### **ขอบเขตของการวิจัย**

1. ประชากรที่ใช้ในการวิจัยครั้งนี้ ได้แก่ นักเรียนระดับประกาศนียบัตรวิชาชีพชั้นปีที่ 1 วิทยาลัยอาชีวศึกษาศาสนบริหารธุรกิจ ในภาคเรียนที่ 2 ปีการศึกษา 2557

### 2. ตัวแปรที่ศึกษา

- 2.1 ตัวแปรอิสระ ได้แก่ การใช้ชุดแบบฝึกพิมพ์
- 2.2 ตัวแปรตาม ได้แก่ ผลสัมฤทธิ์ทางการเรียนของนักเรียน

### **ประโยชน์ที่คาดว่าจะได้รับ**

- 1. เป็นแนวทางสำหรับครอาจารย์ที่สนใจการใช้ชุดแบบฝึกพิมพ์
- 2. ช่วยพัฒนากิจกรรมการเรียนการสอนให้มีประสิทธิภาพมากยิ่งขึ้น
- 3. เป็นแนวทางการวิจัยโดยใช้ชุดแบบฝึกพิมพ์ ในรายวิชาอื่น ๆ ต่อไป

#### **นิยามศัพท์เฉพาะ**

ผลสัมฤทธิ์ทางการเรียน หมายถึง นักเรียนระดับประกาศนียบัตรวิชาชีพชั้นปีที่ 1 มีผลการเรียน ดี และสามารถพิมพ์สัมผัสภาษาอังกฤษ โดยพิมพ์ใด้ความเร็วสุทธิในการพิมพ์ตามเกณฑ์ที่กำหนด คือ 20 ค าต่อนาทีขึ้นไป

นักเรียน หมายถึง นักเรียนระดับประกาศนียบัตรวิชาชีพชั้นปีที่ 1 ของวิทยาลัยอาชีวศึกษาศาสน บริหารธุรกิจ ที่เรียนในวิชาพิมพ์ดีดอังกฤษเบื้องต้น ภาคเรียนที่ 2 ปีการศึกษา 2557

ชุดแบบฝึกพิมพ์ หมายถึง แบบฝึกพิมพ์สัมผัสอักษรแป้นเหย้าภาษาอังกฤษ ที่ครูผู้สอนสร้างขึ้น เพื่อใช้ฝึกพิมพ์เพิ่มเติมนอกจากการใช้โปรแกรมพิมพ์สัมผัส จำนวน 3 ชุด สำหรับนักเรียนที่มีปัญหา ไม่สามารถพิมพ์สัมผัสภาษาอังกฤษได้ตามเกณฑ์ที่กำหนด

# **บทที่ 2 เอกสาร และงานวิจัยที่เกี่ยวข้อง**

การศึกษาผลสัมฤทธิ์ทางการเรียนวิชาพิมพ์ดีดอังกฤษเบื้องต้น เรื่อง การพิมพ์สัมผัสอักษรแป้น เหย้าภาษาอังกฤษ ของนักเรียนระดับประกาศนียบัตรวิชาชีพชั้นปีที่ 1 โดยใช้ชุดแบบฝึกพิมพ์ ผู้วิจัยได้ ศึกษาเอกสาร และงานวิจัยที่เกี่ยวข้องดังนี้

สภาพทั่วไปของสถานศึกษา

- 1. ข้อมูลทั่วไปของสถานศึกษา
- 2. ข้อมูลด้านเศรษฐกิจ สังคม ชุมชนบริเวณสถานศึกษา
- 3. ประวัติสถานศึกษา
- 4. โครงสร้างการบริหารของสถานศึกษา
- การจัดการเรียนการสอน
	- 1 ความหมายของการจัดการเรียนการสอน
	- 2 ความส าคัญของกิจกรรมการเรียนการสอน
	- 3 จุดมุ่งหมายของการจัดกิจกรรมการเรียนการสอน
	- 4 หลักการจัดกิจกรรมการเรียนการสอน
	- 5 แนวการจัดกิจกรรมการเรียนการสอนให้สอดคล้องกับหลักสูตร

การจัดการเรียนการสอนอาชีวศึกษา

ความรู้เกี่ยวกับการพิมพ์สัมผัส

- 1. การเตรียมพร้อมก่อนการพิมพ์งาน
- 2. ปัญหาที่พบในผู้ฝึกพิมพ์ใหม่
- ความรู้เกี่ยวกับแบบฝึก
	- 1. ความหมายของแบบฝึก
	- 2. ความสำคัญของแบบฝึก
	- 3. ประโยชน์ของแบบฝึก
	- 4. ลักษณะของแบบฝึกที่ดี
- งานวิจัยที่เกี่ยวข้อง

### **สภาพทั่วไปของสถานศึกษา**

### **1. ข้อมูลทั่วไปของสถานศึกษา**

ชื่อสถานศึกษา วิทยาลัยอาชีวศึกษาศาสนบริหารธุรกิจ เดิมชื่อโรงเรียนศาสนบริหารธุรกิจศึกษา

ได้รับอนุญาตให้จัดตั้ง ปี พ.ศ. 2550และได้เปลี่ยนชื่อเป็น วิทยาลัยอาชีวศึกษาศาสนบริหารธุรกิจ เมื่อ วันที่ 26 เมษายน 2555 ปัจจุบันตั้งอยู่เลขที่ 73 หมู่ที่ 9 ถนนมิตรไมตรี แขวงหนองจอก เขตหนองจอก จังหวัดกรุงเทพมหานคร รหัสไปรษณีย์ 10530

โทรศัพท์ 02-543-1229 ,02-9896434

โทรสาร 02-543-1229 E-mail......sasana\_50[@yahoo.co.th](mailto:E-mail......sasana_50@yahoo.co.th) [www.sasana.ac.th](http://www.sasana.ac.th/)

้ตั้งอยู่ในเขตพื้นที่การศึกษาจังหวัดกรุงเทพมหานคร เขต 2 สังกัดสำนักงานคณะกรรมการ ส่งเสริมการศึกษาเอกชน

### **2. ข้อมูลด้านเศรษฐกิจ สังคม ชุมชนบริเวณสถานศึกษา**

2.1 สภาพสังคมของ ชุมชน

 วิทยาลัยอาชีวศึกษาศาสนบริหารธุรกิจตั้งอยู่ติดถนนมิตรไมตรี มีสภาพชุมชน เศรษฐกิจ เป็นสังคมชนบท ตั้งอยู่ใกล้สถานที่สำคัญได้แก่ วัด มัสยิด โบสถ์ โรงเรียน โบราณสถาน แหล่งเรียนรู้ทางวัฒนธรรม สถานีตำรวจ ไปรษณีย์ โรงพยาบาล สถานีเดินรถประจำทาง ธนาคาร ศูนย์การค้า ้ตลาดสด ร้านเสริมสวย คลินิกแพทย์ ภูมิปัญญาท้องถิ่น (ชุมชนบ้านลำไทร) อาชีพของชุมชน โดยรอบ ส่วนใหญ่มีอาชีพเกษตรกรรม รับจ้าง ค้าขาย ข้าราชการ ขายอาหาร ขายเสื้อผ้า

2.2 สภาพเศรษฐกิจของชุมชน เช่น ฐานะทางเศรษฐกิจ อาชีพ รายได้ ฯลฯ

 วิทยาลัยอาชีวศึกษาศาสนบริหารธุรกิจ เป็นวิทยาลัยอาชีวศึกษาเอกชน ที่จัดการศึกษาเพื่อ รองรับความต้องการของนักเรียน นักศึกษา ที่สนใจจะเรียนสายอาชีพ ปัจจัยที่เป็นอุปสรรคต่อการ ตัดสินใจเรียนสายอาชีพของนักเรียน นักศึกษา มีหลายประการดังนี้

1. เรื่องค่านิยมผู้ปกครอง ที่จะให้นักเรียน นักศึกษาในความปกครองเข้าเรียนสาย สามัญ เพื่อม่งเข้าเรียนมหาวิทยาลัย และในปัจจุบันโรงเรียนมัธยมก็มีการเข้าร่วมโครงการวิชาชีพกับ วิทยาลัยการอาชีพที่ใกล้วิทยาลัยแล้วได้วุฒิการศึกษามัธยมศึกษาปีที่ 6

2. เรื่องค่าใช้จ่ายในการเรียน นักเรียน นักศึกษาส่วนใหญ่มีฐานะค่อนข้างยากจนดังนั้น การที่ผู้ปกครองจะส่งเสริมสนับสนุนและจะจัดซื้ออุปกรณ์ที่เกี่ยวข้องกับการเรียนทางวิชาชีพซึ่งก็เป็น ้อปสรรคที่สำคัญต่อการเรียนภาคปฏิบัติและการสืบค้นหาข้อมลจากคอมพิวเตอร์และเทคโนโลยี สมัยใหม่

2.3 ข้อมูลของผู้ปกครอง เช่น วุฒิการศึกษา อาชีพ เศรษฐกิจ รายได้เฉลี่ยต่อปี ฯลฯ

ผู้ปกครองส่วนใหญ่ประกอบอาชีพเกษตรกรรม ทำนา รับจ้างและประกอบอาชีพ อิสระ ฐานะทางเศรษฐกิจอยู่ในระดับยากจนถึงปานกลาง มีรายได้น้อยไม่แน่นอน ท าให้ผู้ปกครองบางคน ต้องผ่อนชำระค่าเล่าเรียนให้กับทางสถานศึกษา

#### **3. ประวัติสถานศึกษา**

 วิทยาลัยอาชีวศึกษาศาสนบริหารธุรกิจ ตั้งอยู่เลขที่ 73 หมู่ 9 แขวงหนองจอก เขตหนองจอก กรุงเทพมหานคร 10530 เดิมชื่อโรงเรียนสตรีศาสนวิทยา ตั้งขึ้นเพื่อสนองความประสงค์ของบรรดา ผู้ปกครองที่ต้องการส่งบุตรหลานเข้าศึกษาทางศาสนาอิสลาม และภาษาอาหรับควบคู่กันไปกับการศึกษา ้วิชาชีพหลังจากสำเร็จการศึกษาภาคบังคับแล้ว ด้วยเหตุนี้ นายสมาน มาลีพันธุ์ ประธานบริหารโรงเรียนจึงตกลง สร้างอาคารคอนกรีตเสริมเหล็ก 3 ชั้น บนเนื้อที่ 2 ไร่ 1.3 งาน หรือ 3,720 ตารางเมตร พร้อมทั้งด าเนินการขอ อนุญาตจัดตั้งเป็นโรงเรียนเอกชนสอนศาสนาอิสลามศึกษา และภาษาอาหรับ ได้รับใบอนุญาตเลขที่ กน. 001/2537 ออกให้ ณ วันที่ 17 พฤษภาคม 2537 ให้จัดการศึกษาหลักสูตรโรงเรียน สอนศาสนาอิสลามและ ภาษาอาหรับ ระดับอิสลามศึกษาตอนกลาง (มุตะวัซซีเฏาะฮ์) 3 ปี และอิสลามศึกษาตอนปลาย(ซานาวีฮ์) ของกระทรวงศึกษาธิการ พ.ศ.2523 โดยมีนายมนตรี มาลีพันธุ์ เป็นผู้รับใบอนุญาตจัดตั้ง นายสมศักดิ์ มุหะหมัด เป็นครูใหญ่ และศูนย์การศึกษานอกโรงเรียนกรุงเทพมหานคร ได้ใช้สถานที่เป็นศูนย์ให้การศึกษาระดับ ประถมศึกษา มัธยมตอนต้น มัธยมตอนปลายไปพร้อมกันด้วย ในปีการศึกษา 2550โรงเรียนสตรีศาสนวิทยา ได้สร้างอาคารคอนกรีตเสริมเหล็ก 4 ชั้น ห้องเรียนอีก 1 หลัง และขออนุญาตจัดการเรียนการสอน ระดับ ประกาศนียบัตรวิชาชีพ (ปวช.) ประเภทวิชาพาณิชยกรรม สาขาวิชาพณิชยการ และระดับประกาศนียบัตร วิชาชีพชั้นสูง (ปวส.) ประเภทวิชาบริหารธุรกิจ สาขาวิชาการบัญชี คอมพิวเตอร์ธุรกิจ และการตลาด ได้รับ อนุญาตจัดตั้งเมื่อวันที่ 16 พฤษภาคม 2550 โดยมีนายมนตรี มาลีพันธุ์ เป็นผู้รับใบอนุญาตจัดตั้งเปลี่ยนชื่อ เป็น "โรงเรียนศาสนบริหารธุรกิจมีนักศึกษาปวช. และปวส. ในปีการศึกษา 2550 จำนวน 259 คน และ ต่อมาได้ขอนุญาตเปลี่ยนเป็น "วิทยาลัยอาชีวศึกษาศาสนบริหารธุรกิจ" ตั้งแต่วันที่ 26 เมษายน พ.ศ. 2555 ปัจจุบันมีนักศึกษารวม 680คน ครูและบุคลากรทางการศึกษารวม 40 คน

### **4. โครงสร้างการบริหารของสถานศึกษา**

.

เพื่อให้การบริหารจัดการศึกษาของสถานศึกษาเป็นไปอย่างมีประสิทธิภาพ บุคลากรได้ร่วมคิด ร่วมทำ ร่วมประเมินผล ร่วมปรับปรุง จึงมีการกระจายอำนาจการบริหารภายในสถานศึกษาตาม โครงสร้างการบริหารงาน ดังนี้

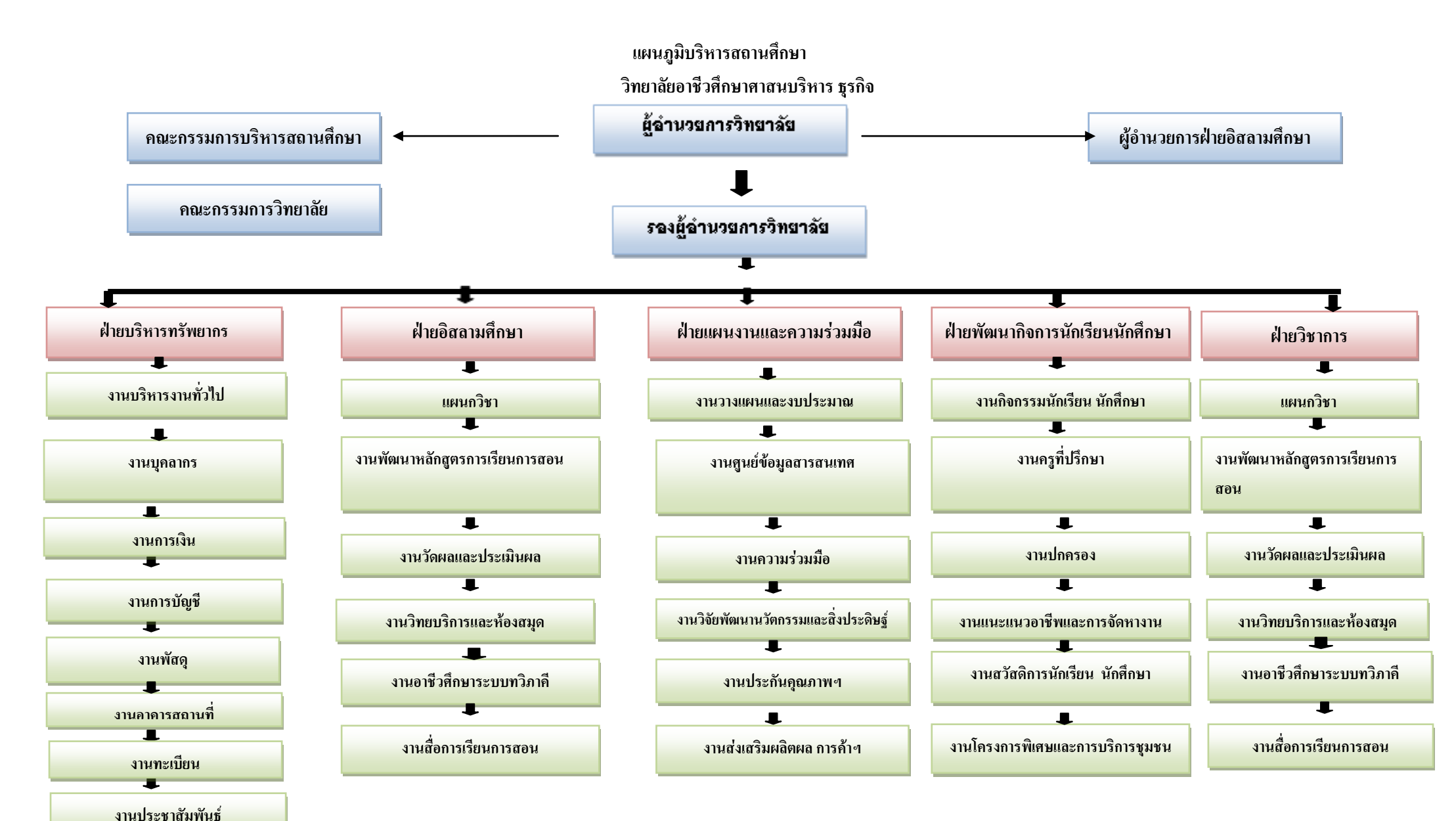

แผนภูมิที่ 1 แผนภูมิบริหารสถานศึกษาวิทยาลัยอาชีวศึกษาศาสนบริหารธุรกิจ

#### **การจัดการเรียนการสอน**

#### **1. ความหมายของการจัดการเรียนการสอน**

การให้ความหมายของการจัดการเรียนการสอน มีผู้ให้ความหมายที่คล้ายคลึงกันในหลักการ แต่มีรายละเอียดที่แตกต่างกัน ดังนี้

วรัทยา ธรรมกิตติภพ (2548 : 24) ได้สรุปการเรียนการสอน หมายถึง ขั้นตอน ข้อเสนอแนะ ในการด าเนินการจัดการเรียนการสอนให้สัมพันธ์กับเนื้อหา เพื่อให้เกิดกระบวนการเรียนรู้หรือ เกิดประสิทธิผลแก่ผู้เรียน หรือบรรลุวัตถุประสงค์ในการเรียนการสอนอย่างมีประสิทธิภาพ

อาภรณ์ ใจเที่ยง (2546 : 72) ให้ความหมายการเรียนการสอน หมายถึง การปฏิบัติต่าง ๆ ที่เกี่ยวกับการเรียนการสอนและการกระทำทุกสิ่งทุกอย่างที่จัดขึ้นจากความร่วมมือระหว่างผู้สอนและ ผู้เรียน เพื่อให้การสอนดำเนินไปอย่างมีประสิทธิภาพและการเรียนรู้ของผู้เรียนบรรลุสู่จุดประสงค์ ึการสอนที่กำหนดไว้

ี ชาติชาย พิทักษ์ธนาคม (2544 : 236ํ 237) การเรียนการสอน หมายถึง การปฏิบัติต่าง ๆ ที่ เกี่ยวกับการเรียนการสอนเพื่อให้การสอนดำเนินไปอย่างมีประสิทธิภาพและการเรียนรู้ของผู้เรียนบรรลุ สู่จุดประสงค์การสอนที่กำหนดไว้

ไสว ฟักขาว (2544 : 18)ให้ความหมายการเรียนการสอน หมายถึง กระบวนการที่มีการ วางแผนเพื่อจัดสภาพการณ์ให้เกิดปฏิสัมพันธ์ระหว่างผู้สอนกับผู้เรียนในการส่งเสริมการเรียนรู้ ของผู้เรียนในด้านต่าง ๆ ตามเป้าหมายที่วางไว้ ซึ่งในระหว่างการปฏิสัมพันธ์นั้นผู้สอนก็จะได้เรียนรู้ จากผู้เรียนด้วย

อรทัย มูลคำและสุวิทย์ มูลคำ (2544 : 11)ได้ให้ความหมาย การเรียนการสอน หมายถึง การจัด กิจกรรมประสบการณ์หรือสถานการณ์ใด ๆ ที่มีความหมายกับผู้เรียนได้ลงมือปฏิบัติและปฏิสัมพันธ์ กับสิ่งเหล่านี้ด้วยตนเอง โดยการสังเกต วิเคราะห์ ปฏิบัติ สรุป เพื่อสร้างนิยามความหมายและผลิตองค์ ความรู้ด้วยตนเอง ท าให้เกิดการเรียนรู้ทุกด้านอย่าง สมดุล

ึ กรมวิชาการ (2544) ให้ความหมายการเรียนการสอน หมายถึง ขั้นตอนที่ครูนำกิจกรรมต่าง ๆ ที่กำหนดไว้ในแผนการเรียนรู้มาสู่การปฏิบัติจริง โดยเน้นนักเรียนเป็นสำคัญเพื่อให้นักเรียนเกิดการ เรียนรู้และมีคุณลักษณะตามเป้าหมายที่ต้องการ

จากที่กล่าวมาข้างต้นพอสรุปได้ว่า การจัดการเรียนการสอนนั้นหมายถึง สภาพการเรียนรู้ ที่กำหนดขึ้นเพื่อนำผู้เรียนไปสู่เป้าหมาย เพื่อให้บรรลุจุดประสงค์การเรียนการสอนที่กำหนดไว้ ในแผนการเรียนรู้ให้เหมาะสมสอดคล้องกับเนื้อหาและสภาพแวดล้อม การเรียนรู้ในด้านต่าง ๆ โดยเน้นผู้เรียนเป็นส าคัญ

#### **2. ความส าคัญของกิจกรรมการเรียนการสอน**

 กิจกรรมการเรียนการสอนเป็นองค์ประกอบที่ส าคัญของการเรียนการสอนเพราะกิจกรรม การเรียนการสอนของผู้เรียนและผู้สอนที่เหมาะสมจะทำให้ผู้เรียนเกิดการเรียนรู้อย่างแท้จริง (อาภรณ์ ใจเที่ยง, 2546 : 72 )ได้กล่าวถึงความส าคัญของกิจกรรมการเรียนการสอนไว้ดังนี้

2.1 กิจกรรมช่วยเร้าความสนใจของเด็ก

2.2 กิ่งกรรมจะเปิดโอกาสให้นักเรียนประสบความสำเร็จ

2.3 กิจกรรมจะช่วยปลูกฝังความเป็นประชาธิปไตย

2.4 กิจกรรมจะช่วยปลูกฝังความรับผิดชอบ

2.5 กิจกรรมจะช่วยปลูกฝังและส่งเสริมความคิดริเริ่มสร้างสรรค์

2.6กิจกรรมจะช่วยให้นักเรียนได้มีการเคลื่อนไหว

2.7 กิจกรรมจะช่วยให้นักเรียนได้รู้สึกสนุกสนาน

2.8 กิจกรรมช่วยให้เห็นความแตกต่างระหว่างบุคคล

2.9 กิจกรรมช่วยขยายความรู้และประสบการณ์ของเด็กให้กว้างขวาง

2.10 กิจกรรมจะช่วยส่งเสริมความงอกงามและพัฒนาการของเด็ก

2.11 กิจกรรมจะช่วยส่งเสริมทักษะ

2.12.กิจกรรมจะช่วยปลูกฝังเจตคติที่ดี

2.13 กิจกรรมจะช่วยส่งเสริมให้เด็กรู้จักท างานเป็นหมู่

2.14 กิจกรรมจะช่วยให้เด็กเกิดความเข้าใจในบทเรียน

2.15.กิจกรรมจะช่วยส่งเสริมให้เด็กเกิดความซาบซึ้ง ความงามในเรื่องต่าง ๆ

ดังนั้น ผู้สอนจึงไม่ควรละเลยที่จะจัดกิจกรรมการเรียนการสอนให้น่าสนใจ ให้สอดคล้องกับวัย สติปัญญา ความสามารถของผู้เรียน และเนื้อหาของบทเรียนนั้น โดยต้องจัดอย่างมีจุดมุ่งหมาย

### **3.จุดมุ่งหมายของการจัดกิจกรรมการเรียนการสอน**

การจัดกิจกรรมการเรียนการสอน ชาติชาย พิทักษ์ธนาคม (2544 : 238) กล่าวถึง จุดมุ่งหมายของการจัดกิจกรรมการเรียนการสอน ดังนี้

1. เพื่อให้ผู้เรียนเกิดพัฒนาการทางร่างกาย อารมณ์ สังคม และสติปัญญาไปพร้อมกัน

2. เพื่อสนองความสามารถ ความถนัด ความสนใจของผู้เรียนทุกคน ซึ่งแต่ละคนจะมี แตกต่างกัน

3. เพื่อสร้างบรรยากาศการเรียนการสอน ให้ผู้เรียนเรียนด้วยความเพลิดเพลิน ไม่เกิด ความรู้สึกเบื่อหน่ายในการเรียน

4. เพื่อสนองเจตนารมณ์ของหลักสูตร ให้ผู้เรียนได้คิดเป็น ท าเป็น แก้ปัญหาเป็นและ เกิดทักษะกระบวนการ

5. เพื่อส่งเสริมให้ผู้เรียนกล้าแสดงออก และมีส่วนร่วมในการเรียน ผู้สอนจึงควรจัด ้กิจกรรมการเรียนการสอนทกครั้ง เพื่อประโยชน์แก่ผู้เรียนเป็นสำคัญ

สอดคล้องกับ ไสว ฟักขาว (2544 : 25-26) ที่ได้กล่าวถึงจุดมุ่งหมายของการจัดกิจกรรมการเรียน การสอนที่ดีนั้น จะท าให้เกิดสิ่งต่อไปนี้

1.ผู้เรียนเรียนรู้อย่างมีความหมายและมีเป้าหมาย

2. ผู้เรียนได้ใช้วิธีการเรียนรู้แบบ "ฉลาดรู้"

3. ผู้เรียนมีการพัฒนาการเรียนรู้ที่จะทำให้รู้จริง รู้แจ้ง รู้ลึกซึ้งและเรียนรู้อย่าง ต่อเนื่องตลอดชีวิต

4. ผู้เรียนสามารถนำความรู้ไปใช้อย่างเหมาะสมบนพื้นฐานของการรู้จักตนเอง การผสมผสานในศาสตร์ต่าง ๆ และใช้อย่างมีคุณธรรม เพื่อพัฒนาชีวิตและสังคม

5.ผู้เรียนมีการพัฒนาอย่างสมดุล ในคุณลักษณะทางกาย ปัญญา คุณธรรมและทักษะ การใช้ชีวิต

จากจุดมุ่งหมายของการจัดกิจกรรมการเรียนการสอนดังกล่าวสรุปได้ว่า ครูผู้สอนจึงควรจัด กิจกรรมการเรียนการสอนทุกครั้ง เพื่อประโยชน์แก่ผู้เรียน ท าให้ผู้เรียนเกิดการเรียนรู้และเรียนรู้อย่างมี ความสุข

#### **4. หลักการจัดกิจกรรมการเรียนการสอน**

การจัดกิจกรรมการเรียนการสอนที่ดีนั้น ควรเป็นไปเพื่อส่งเสริมการเรียนรู้ของผู้เรียน ที่จะท าให้ผู้เรียนเกิดความสมดุลทั้งทางกาย ปัญญา คุณธรรมและทักษะการใช้ชีวิต สามารถพัฒนา ตนเองได้อย่างเต็มศักยภาพและใช้ความรู้ให้เกิดประโยชน์ต่อตนเองและส่วนรวม ดังที่อาภรณ์ ใจเที่ยง (2546 : 73-76)ได้กล่าวถึงหลักการจัดกิจกรรมการเรียนการสอน ดังนี้

4.1จัดกิจกรรมให้สอดคล้องกับกิจกรรมของหลักสูตร

4.2จัดกิจกรรมให้สอดคล้องกับจุดประสงค์การสอน

4.3จัดกิจกรรมให้สอดคล้องและเหมาะสมกับวัย

4.4จัดกิจกรรมให้สอดคล้องกับลักษณะของเนื้อหาวิชา

4.5จัดกิจกรรมให้มีล าดับขั้นตอน

4.6จัดกิจกรรมให้น่าสนใจ

4.7จัดกิจกรรมโดยให้ผู้เรียนเป็นผู้กระท ากิจกรรม

4.8จัดกิจกรรมโดยใช้วิธีการที่ท้าทายความคิดความสามารถของผู้เรียน

4.9จัดกิจกรรมโดยใช้เทคนิควิธีการสอนที่หลากหลาย

4.10จัดกิจกรรมโดยให้มีบรรยากาศที่รื่นรมย์

4.11 จัดกิจกรรมแล้วต้องมีการวัดผลการใช้กิจกรรมนั้นทุกครั้ง

ึ จากหลักการดังกล่าวสรปได้ว่า การจัดกิจกรรมการเรียนการสอนควรดำเนินการ เพื่อ ประโยชน์แก่ผู้เรียนอย่างแท้จริง โดยมุ่งพัฒนาความเจริญทุกด้านให้แก่ผู้เรียน เร้าให้ผู้เรียนแสดงออก และได้มีส่วนร่วมฝึกฝนวิธีการแสวงหาความรู้ วิธีการแก้ปัญหาด้วยตนเองและจัดโดยมีบรรยากาศที่ รื่นรมย์ สนุกสนาน ตลอดจนจัดให้เหมาะสมกับวัยของผู้เรียน

### **5.แนวการจัดกิจกรรมการเรียนการสอนให้สอดคล้องกับหลักสูตร**

้ เนื่องจากหลักสูตรเป็นแผนแม่บทในการกำหนดขอบข่ายความรู้ ความสามารถและมวล ประสบการณ์ ดังนั้นในการจัดกิจกรรมการเรียนการสอน ผู้สอนจ าเป็นต้องทราบถึง ความคาดหวังของ หลักสูตรในภาพรวมที่ต้องการให้ผู้เรียนเกิดคุณลักษณะในด้านต่าง ๆ หลักสูตรประกาศนียบัตรวิชาชีพ พุทธศักราช 2556 (สำนักงานคณะกรรมการการอาชีวศึกษา, 2556) ซึ่งเป็นหลักสูตรที่มุ่งผลิตและพัฒนา ี แรงงานระดับผู้ชำนาญการเฉพาะสาขาอาชีพ โดยมีหลักการดังนี้

1. เป็นหลักสูตรที่มุ่งผลิตและพัฒนาแรงงานระดับผู้ชำนาญการเฉพาะสาขาอาชีพ สอดคล้องกับตลาดแรงงาน สภาพเศรษฐกิจ สังคม วัฒนธรรม เทคโนโลยีและสิ่งแวดล้อม สามารถเป็น หัวหน้างานหรือเป็นผู้ประกอบการได้

2. เป็นหลักสูตรที่มุ่งเน้นให้ผู้เรียนมีสมรรถนะในการประกอบอาชีพ มีความรู้เต็มภูมิ ปฏิบัติได้จริงและเข้าใจชีวิต

3. เป็นหลักสูตรที่เปิดโอกาสให้ผู้ประกอบการวิชาชีพมีส่วนร่วมในการเรียนการสอน วิชาชีพ สามารถถ่ายโอนประสบการณ์การเรียนรู้จากสถานประกอบการ และสามารถสะสมการเรียนรู้ และประสบการณ์ได้

เพื่อให้ผู้เรียนมีคุณลักษณะที่พึงประสงค์ดังกล่าว หลักสูตรจึงเน้นให้จัดกิจกรรมการเรียน การสอน (ส านักงานคณะกรรมการการอาชีวศึกษา, 2556) โดยยึดจุดมุ่งหมาย 9 ประการ ดังนี้

1. เพื่อให้มีความรู้และทักษะพื้นฐานในการคำรงชีวิตสามารถศึกษาค้นคว้าเพิ่มเติมหรือ ศึกษาต่อในระดับที่สูงขึ้น

2. เพื่อให้มีทักษะและสมรรถนะในงานอาชีพตามมาตรฐานวิชาชีพ

3. เพื่อให้สามารถบูรณาการความรู้ ทักษะจากศาสตร์ต่างๆ ประยุกต์ใช้ในงานอาชีพ สอดคล้องกับการเปลี่ยนแปลงทางเทคโนโลยี

4. เพื่อให้มีเจตคติที่ดีต่ออาชีพ มีความมั่นใจและภาคภูมิใจในงานอาชีพ

5. เพื่อให้มีปัญญา ใฝ่รู้ ใฝ่เรียน มีความคิดสร้างสรรค์ มีความสามารถในการจัดการ การตัดสินใจและการแก้ปัญหา รู้จักแสวงหาแนวทางใหม่ ๆ มาพัฒนาตนเอง ประยุกต์ใช้ความรู้ ในการสร้างงานให้สอดคล้องกับวิชาชีพและการพัฒนางานอาชีพอย่างต่อเนื่อง

6. เพื่อให้มีบุคลิกภาพที่ดี มีคุณธรรม จริยธรรม ซื่อสัตย์ มีวินัย มีสุขภาพสมบูรณ์แข็งแรง ทั้งร่างกายและจิตใจ เหมาะสมกับการปฏิบัติในอาชีพนั้น ๆ

7. เพื่อให้เป็นผู้มีพฤติกรรมทางสังคมที่ดีงาม ทั้งในการทำงาน การอยู่ร่วมกัน มีความ รับผิดชอบต่อครอบครัว องค์กร ท้องถิ่นและประเทศชาติ อุทิศตนเพื่อสังคม เข้าใจและเห็นคุณค่าของ ศิลปวัฒนธรรมไทย ภูมิปัญญาท้องถิ่น ตระหนักในปัญหาและความส าคัญของสิ่งแวดล้อม

8. เพื่อให้ตระหนักและมีส่วนร่วมในการพัฒนาและแก้ไขปัญหาเศรษฐกิจของประเทศ โดยเป็นกำลังสำคัญในด้านการผลิตและให้บริการ

9. เพื่อให้เห็นคุณค่าและด ารงไว้ ซึ่งสถาบันชาติ ศาสนา และพระมหากษัตริย์ ปฏิบัติตน ในฐานะพลเมืองดีตามระบอบประชาธิปไตย อันมีพระมหากษัตริย์ทรงเป็นประมุข

จากแนวทางการจัดกิจกรรมการเรียนการสอนดังกล่าวสรุปได้ว่า การจัดกิจกรรมการเรียน การสอนเป็นหัวใจของการน าผู้เรียนไปสู่จุดหมายหลักของหลักสูตรผู้เรียนจะเกิดการเรียนรู้ได้ดีเพียงใด ขึ้นอยู่กับการจัดกิจกรรมการเรียนการสอนของครูผู้สอนเป็นส าคัญ ในการจัดกิจกรรมการเรียนการสอน ต้องจัดให้สอดคล้องกับหลักสูตร โดยเฉพาะหลักสูตรประกาศนียบัตรวิชาชีพชั้นสูง พุทธศักราช 2557 ประเภทวิชาพณิชยกรรม ที่มุ่งพัฒนาผู้เรียน การจัดกิจกรรมการเรียนการสอนเน้นการปฏิบัติจริง เพื่อให้ ์ผู้เรียนเกิดทักษะกระบวนการติดตัว สามารถนำไปใช้ประโยชน์ในชีวิตได้

#### **การจัดการเรียนการสอนอาชีวศึกษา**

1.ลักษณะการจัดการเรียนการสอนอาชีวศึกษา

เพื่อความเข้าใจเกี่ยวกับการจัดการเรียนการสอนอาชีวศึกษา สามารถจ าแนกตามลักษณะ ของการจัดการเรียนการสอน

2ลักษณะของจุดประสงค์ในการจัดการเรียนการสอน นวลจิตต์ เชาวกีรติพงศ์(2544: 191) ได้ กล่าวถึงจุดประสงค์การสอนอาชีวศึกษาไว้ 3 ประการ

2.1จุดประสงค์การเรียนด้านพุทธิพิสัย (Cognitive Domain) ได้แก่ การมุ่งเน้นให้ผู้เรียนได้ เกิดความรู้ ความเข้าใจในเรื่องการทำงาน เพื่อให้ผู้เรียนสามารถนำความรู้ไปประยุกต์ใช้ในการทำงาน หรือแก้ปัญหาในสถานการณ์ต่าง ๆ

2.2 จุดประสงค์การเรียนด้านเจตพิสัย (Affective Domain) ได้แก่ การมุ่งเน้นให้ผู้เรียนเกิด ี ความรักในงานที่ทำ ฝึกอุปนิสัยและความคิดในการทำงานให้สอดคล้องกับงานอาชีพมีความใฝ่รู้และ พัฒนาตนเองอยู่เสมอ

2.3 จุดประสงค์การเรียนด้านทักษะพิสัย (Psychomotor Domain) ได้แก่ การมุ่งเน้นให้มีการฝึก ปฏิบัติงานโดยใช้เครื่องมือ เครื่องใช้ และเครื่องจักรต่าง ๆ เหมือนในโรงงานหรือสถานประกอบการ จนเกิดความชำนาญ

3. ลักษณะของเนื้อหาในการจัดการเรียนการสอนอาชีวศึกษาเนื้อหาสาระของเรื่องที่จะสอน ทางอาชีวศึกษาจะมีความเกี่ยวข้องกับเรื่อง

3.1 ความรู้ที่ใช้ในการปฏิบัติงาน ซึ่งมีลักษณะที่ผู้เรียนสามารถนำไปประยุกต์ใช้ได้

่ 3.2 ความรู้ที่เกี่ยวกับขั้นตอนของการปฏิบัติเทคนิคเฉพาะที่จะทำให้ทำงานใด้สำเร็จอย่างมี ประสิทธิภาพ

 3.3ความรู้เกี่ยวกับคุณลักษณะนิสัยที่ดีที่เกิดจาการฝึกงาน และสามารถพัฒนาเป็นลักษณะ นิสัยถาวรของผู้เรียนได้

4.ลักษณะของการจัดกิจกรรมการเรียนการสอนอาชีวศึกษา กิจกรรมการเรียนการสอนอาชีวศึกษา ต้องท าให้ผู้เรียนเกิดการเรียนรู้ตรงตามวัตถุประสงค์ของการสอน โดยผู้สอนต้องออกแบบการจัด ึ กิจกรรมการเรียนการสอนโดยคำนึงถึงยุทธศาสตร์การสอนที่จะนำมาใช้แล้วเกิดผลในการจัดการเรียน การสอนอาชีวศึกษาอย่างได้ผล ลักษณะของการจัดกิจกรรมการเรียนการสอนต้องเอื้ออ านวยให้ผู้เรียน เกิดการเรียนรู้ ความคิด รวบยอดและหลักการ ผู้สอนจึงต้องใช้สื่อการสอนและตัวอย่างต่าง ๆ ช่วย ผู้เรียนสร้างการเรียนรู้ และเปิดโอกาสให้ผู้เรียนใด้นำผลของการเรียนรู้ไปใช้ทำความเข้าใจในการ ้ ทำงานภาคปฏิบัติ ซึ่งจะต้องจัดให้มีความสอดคล้องกับการทำงานในสถานประกอบการมากที่สุด (นวลจิตต์เชาวกีรติพงศ์, 2544 : 191-192)

5.ลักษณะของสื่อการเรียนการสอนอาชีวศึกษา ผู้สอนควรมีความรู้ในการเลือกใช้สื่อการเรียน ึ การสอนให้เหมาะกับโอกาส ต้องเลือกใช้สื่อที่จะช่วยให้ผู้เรียนเกิดความรู้ความเข้าใจในงานที่ทำ

6.ลักษณะของการวัดและประเมินผลการเรียนการสอนอาชีวศึกษา การวัดและการประเมินผล การเรียนการสอน คือ การตรวจสอบผลการเรียนรู้กับจุดประสงค์การสอนที่ตั้งไว้ วัดและประเมินผล การเรียนรู้ของผู้เรียนในด้านพุทธิพิสัย สามารถใช้แบบทดสอบได้ แต่การเรียนรู้เจตพิสัยและทักษะพิสัย ต้องใช้วิธีการสังเกตพฤติกรรมของผู้เรียน หรือสามารถใช้แบบทดสอบ หรือแบบสังเกตพฤติกรรม การท างานของผู้เรียน โดยจะต้องมีการตั้งประเด็นการสังเกตและทดสอบไว้ล่วงหน้าด้วย (นวลจิตต์ เชาวกีรติพงศ์, 2544 : 192)

7.ลักษณะบทบาทของผู้สอนอาชีวศึกษาในการจัดการเรียนการสอน บทบาทส าคัญของผู้สอน อาชีวศึกษาคือ การเตรียมความพร้อมด้านเนื้อหาที่เป็นความรู้ ทักษะปฏิบัติที่ต้องฝึกฝน มีการออกแบบ กิจกรรมการเรียนการสอน การเตรียมคำถามที่จะใช้กระตุ้นและช่วยในการเชื่อมโยงความคิดของผู้เรียน การเตรียมสื่อการสอน และเครื่องมือที่จะใช้ในการวัดและการประเมินผลการเรียนรู้ของผู้เรียน นอกจากนี้ผู้สอนอาชีวศึกษาต้องมีบทบาทในการแสดงตนเป็นแบบแผนและเป็นตัวอย่างที่ดี

8.ลักษณะบทบาทของผู้เรียนในการจัดการเรียนการสอนอาชีวศึกษา ผู้เรียนจะเกิดการเรียนรู้ ในการปฏิบัติงานได้ จ าเป็นต้องลงมือฝึกปฏิบัติและศึกษาด้วยตนเอง โดยผู้สอนจะเป็นผู้จัด ้ ประสบการณ์ต่าง ๆ ให้การเรียนโดยการปฏิบัติจริงเป็นลักษณะสำคัญของบทบาทที่ผู้เรียนอาชีวศึกษา จะต้องมีนอกเหนือจากการเรียนรู้เนื้อหาสาระและการได้ฝึกประสบการณ์เพื่อการปลูกฝังเจตคติที่ดี ต่อการท างานด้วย (วรัทยา ธรรมกิตติภพ, 2548 : 31)

### **ความรู้เกี่ยวกับการพิมพ์สัมผัส**

1.การเตรียมความพร้อมก่อนการฝึกพิมพ์

เทคนิค การพิมพ์และท่านั่งที่ถูกต้อง ตลอดจนการจัดหาอุปกรณ์และเครื่องใช้สอยต่าง ๆที่ เหมาะสม จะช่วยป้องกันอาการบาดเจ็บที่อาจเกิดขึ้นได้ ฉะนั้นท่านั่งที่ถูกต้องในขณะพิมพ์งานบน แป้นพิมพ์ซึ่งหมายถึง การปรับ การจัดเก้าอี้และโต๊ะคอมพิวเตอร์ให้มีความสูงที่เหมาะสม

1. ท่านั่ง การ นั่งที่ถูกวิธีในการใช้เครื่องคอมพิวเตอร์จะทำให้สามารถทำงานได้ต่อเนื่อง กันเป็นเวลานาน การนั่งควรนั่งตัวตรง หลังตรง เอนไปข้างหน้าเล็กน้อย โดยใช้ล าตัวห่างจากขอบ โต๊ะคอมพิวเตอร์ประมาณ 4-5 นิ้ว พยายามนั่งให้ลำตัวอยู่กึ่งกลางของแป้นพิมพ์ตรงตำแหน่ง อักษรตัว "j" การ นั่งในระยะเวลานาน ๆ อาจขัดขวางการหมุนเวียนของเลือด ท าให้เกิดอาการเหน็บชาที่ขาขึ้นมา ได้ ดังนั้นพยายามรักษาระดับของหัวเข่า โดยให้ตั้งฉากที่ 90 องศา จะทำให้การเกลื่อนไหวของ ร่างกายเป็นไปอย่างถูกหลักการ

2. การวางมือ ให้ โค้งนิ้วมือเล็กน้อย โดยให้ปลายนิ้วงุ้ม และวางนิ้วให้สัมผัสหรือแตะ เบาๆ บนแป้นเหย้า (แป้นอักษรที่ใช้ในการพิมพ์เป็นหลัก ซึ่งก็คืออักษร ฟ ห ก ด่า ส ว) วางข้อมือต่ า ขนานกับแป้นพิมพ์ให้เป็นเส้นตรงกับช่วงแขน ข้อศอกแนบลำตัว ตั้งข้อศอกทำมุม 90 องศาจาก ล าตัว ถ้างอข้อศอกมากเกินไปอาจมีผลท าให้การวางนิ้วบนแป้นพิมพ์ผิดต าแหน่งหรือวาง ไม่ ถูกต้อง ซึ่งจะมีผลต่อการพิมพ์คือ พิมพ์ผิดตามไปด้วย ถ้าแขนงอสูงเกินไป อาจเป็นเพราะโต๊ะสูง เกินไป ควรปรับเปลี่ยนความสูงของเก้าอี้ เพื่อให้เหมาะสมกับความสูงของโต๊ะ ซึ่งความสูงที่ดีของโต๊ะ คือประมาณ 28-30 นิ้ว

3. การวางเท้าและลักษณะของโต๊ะคอมพิวเตอร์ เท้าทั้งสองข้างควรวางราบกับพื้น โดยให้เท้า ใดเท้าหนึ่งวางเหลื่อมล้ ากันเล็กน้อย เพื่อช่วยในการทรงตัวที่ดี ถ้าวางเท้าขนานกับพื้นหรือวางเท้าชิด กันอาจท าให้เกิดอาการเมื่อยล้าได้ง่าย

 ลักษณะของเก้าอี้ควรเป็นเก้าอี้ที่สามารถปรับระดับความสูงต่ าของเบาะนั่งได้และต้องมีพนัก พิงที่แข็งแรงและต้องปรับพนักพิงหลังให้อยู่ในแนวตรง นอกจากนี้ต้องไม่มีที่วางแขน เพราะจะท าให้ เกะกะต่อการเคลื่อนไหวของแขนท าให้พิมพ์ไม่ถนัด

4. ต าแหน่งของศีรษะ

 ศีรษะควรตั้งตรงและหันไปทางขวาเล็กน้อยเพื่อมองแบบฝึกพิมพ์หรือต้นฉบับ โดยให้สายตาอยู่ ระดับเดียวกับส่วนบนสุดของจอภาพ และพยายามรักษาระยะห่างของสายตา กับจอภาพประมาณ 20- 30 นิ้ว

2.ปัญหาที่พบบ่อยในผู้ฝึกพิมพ์ใหม่ 1.ขาดความรู้เรื่องคอมพิวเตอร์

ในการฝึกพิมพ์ใหม่ ๆ ผู้ฝึกพิมพ์จะ ไม่มีความรู้เรื่องแป้นอักษรต่าง ๆ เลยว่า ตัวอักษร ตัวเลข และตัวอักขระพิเศษอะไร อย่ที่ไหน ใช้ประโยชน์อย่างไร ทำให้เกิดความเบื่อหน่าย จนไม่มีความสนใจในการพิมพ์ เป็นปัญหาหลักอย่างหนึ่งในการพิมพ์

2. เกิดความรู้สึกกลัวและเกร็ง

 จากปัญหาในข้อ 1 อาจ ส่งผลต่อความรู้สึกของผู้ฝึกพิมพ์ กล่าวคือเมื่อผู้ฝึกพิมพ์รู้สึกว่าหาแป้น อักษรไม่เจอก็เริ่มลนลานกลัวว่าจะ พิมพ์ไม่ทันบ้าง กลัวว่าครูผู้สอนจะว่าบ้าง ด้วยเหตุนี้จึงท าให้เกิด การเกร็งและรู้สึกกลัว และในที่สุดท าให้ไม่อยากพิมพ์

3. ไม่มีสมาธิในการพิมพ์

 เนื่องจากการฝึกพิมพ์ใหม่ ๆ ผู้ฝึกพิมพ์อาจจะยังจัดระบบประสาทสัมผัสในการพิมพ์ ไม่ได้ เช่น ประสาทตาต้องมองที่เอกสาร มือวางที่แป้นเหย้า ท าให้เกิดการเคลื่อนไหวที่ไม่สัมพันธ์ กัน และกลัวว่าจะพิมพ์ผิดจึงมองไปที่แป้นเหย้าไปพร้อมๆ กับเอกสารที่จะพิมพ์ ท าให้เริ่มเสียสมาธิ และทำให้ปวดต้นคอได้ง่าย

4. ปวดกล้ามเนื้อเนื่องจากการเกร็งมากเกินไป

 ส าหรับข้อนี้เป็นผลสืบเนื่องมาจากหลาย ๆ ข้อ ที่ผ่านมากล่าวคือ ถ้าผู้เรียนไม่มีความรู้และ ทักษะเกี่ยวกับท่านั่งและการวางมือ ตลอดจนหลักการพื้นฐานที่จำเป็นจะทำให้รู้สึก ้กังวล เกร็ง ประสาทสัมผัสทำงานไม่สัมพันธ์กัน มีผลทำให้เกิดการเกร็งกล้ามเนื้อ จนทำให้ปวดเมื่อย และอ่อนล้าในที่สุด

## **ความรู้เกี่ยวกับแบบฝึก**

1.ความหมายของแบบฝึก

 แบบฝึกมีความจ าเป็นต่อการเรียนการสอนวิชาทักษะ การใช้แบบฝึกพัฒนาการเรียนการ สอนจะช่วยให้ครูและนักเรียนพบข้อบกพร่องทางการเรียนการสอนและแก้ไขข้อบกพร่องนั้น มีผู้ กล่าวถึงความหมายของแบบฝึกไว้ ดังนี้

 พจนานุกรมฉบับราชบัณฑิตยสถาน 2525 ได้ให้ความหมายของแบบฝึกไว้ว่า "แบบ ฝึกหมายถึง แบบตัวอย่าง ปัญหา หรือ คำสั่งที่ตั้งขึ้นเพื่อให้นักเรียนฝึกตอบ" ส่วน ชัยยงค์ พรหม วงศ์กล่าวถึงความหมายของแบบฝึกสรุปได้ว่า แบบฝึกหมายถึง สิ่งที่นักเรียนต้องใช้ควบคู่กับการ เรียน มีลักษณะเป็นแบบฝึกหัดที่ครอบคลมกิจกรรมที่นักเรียนพึงกระทำจะแยกกันเป็นหน่วยหรือจะ รวมเล่มก็ได้ แบบฝึกทางภาษาหมายถึง สิ่งที่สร้างขึ้นเสริมสร้างความเข้าใจทางภาษาตามแนว หลักสูตรของกระทรวงศึกษาธิการ และเสริมเพิ่มเติมเนื้อหาบางส่วนที่ช่วยให้นักเรียนนำความรู้ไป ใช้ได้อย่างถูกต้อง

 จากความหมายของแบบฝึกดังกล่าว สรุปได้ว่า แบบฝึก หมายถึง สิ่งที่สร้างขึ้นเพื่อ เสริมสร้างทักษะให้แก่นักเรียน มีลักษณะเป็นแบบฝึกหัดให้นักเรียนได้กระท ากิจกรรมโดยมี จุดมุ่งหมายเพื่อพัฒนาความสามารถของนักเรียนให้ดีขึ้น

### 2.ความสำคัญของแบบฝึก

 เชาวนี เกิดเพทางค์ (2524 :23) ได้กล่าวถึงความส าคัญของแบบฝึกไว้ว่า "แบบฝึกเป็น เครื่องมือที่ช่วยให้เกิดการเรียนรู้ ท าให้นักเรียนเกิดความสนใจ และช่วยให้ครูทราบผลการเรียนของ นักเรียนอย่างใกล้ชิด" ส่วน ได้กล่าวถึงความส าคัญของแบบฝึกสรุปได้ว่า แบบฝึกเป็นเครื่องมือที่ช่วย ให้เกิดการเรียนรู้ที่เกิดจากการกระทำจริง เป็นประสบการณ์ตรงที่ผู้เรียนมีจุดมุ่งหมายที่แน่นอน ทำ ให้นักเรียนเห็นคุณค่าของสิ่งที่เรียน สามารถเรียนรู้ และจดจำสิ่งที่เรียนได้ดีและนำไปใช้ใน สถานการณ์เช่นเดียวกันได้

 แบบฝึกเป็นส่วนเพิ่มหรือเสริมจากหนังสือเรียนในการเรียนทักษะ เป็นอุปกรณ์การสอนที่ ช่วยลดภาระของครูได้มาก เพราะแบบฝึกเป็นสิ่งที่ท าขึ้นอย่างเป็นระเบียบ ระบบ ช่วยให้นักเรียนฝึก ทักษะการใช้ภาษาดีขึ้น และช่วยเสริมทักษะทางภาษาให้คงทน นอกจากนี้แบบฝึกยังใช้เป็นเครื่องมือ วัดผลการเรียนหลังจากบทเรียนในแต่ละครั้ง

 แบบฝึกเป็นสื่อการเรียนชนิดหนึ่งที่ท าขึ้นอย่างเป็นระบบ สามารถพัฒนาการเรียนของ นักเรียนได้ เป็นประโยชน์ต่อการจัดการเรียนการสอน คือ เป็นเครื่องมือที่ช่วยให้เกิดการเรียนรู้เป็น เครื่องมือวัดผลและประเมินผลการเรียน ช่วยให้ครูทราบความก้าวหน้าหรือข้อบกพร่องของ นักเรียน และช่วยให้นักเรียนประสบผลสำเร็จในการเรียน

3.ประโยชน์ของแบบฝึก

1. ใช้เสริมหนังสือแบบเรียนในการเรียนทักษะ

2. เป็นสื่อการสอนที่ช่วยแบ่งเบาภาระของครู

 3. เป็นเครื่องมือที่ช่วยฝึกฝนและส่งเสริมทักษะการใช้ภาษาให้ดีขึ้น แต่จะต้องได้รับการดูแล และเอาใจใส่จากครูด้วย

่ 4. แบบฝึกที่สร้างขึ้นโดยคำนึงถึงความแตกต่างระหว่างบุคคลจะเป็นการช่วยให้เด็กประสบ ความส าเร็จ ตามระดับความสามารถของเด็ก

5. จะช่วยเสริมทักษะให้คงอยู่ได้นาน

6. เป็นเครื่องมือวัดผลสัมฤทธิ์ทางการเรียนหลังจบบทเรียนแต่ละครั้ง

 7. แบบฝึกที่จัดท าเป็นรูปเล่มจะอ านวยความสะดวกแก่นักเรียนในการเก็บรักษาไว้เพื่อทบทวน ด้วยตนเองได้

 8. ช่วยให้ครูมองเห็นปัญหาและข้อบกพร่องในการสอน ตลอดจนทราบปัญหาและ ข้อบกพร่องและจุดอ่อนของนักเรียน ช่วยให้ครูสามารถแก้ปัญหาได้ทันท่วงที

9. ช่วยให้เด็กมีโอกาสฝึกทักษะได้อย่างเต็มที่

 10. แบบฝึกทักษะที่จัดพิมพ์ไว้เรียบร้อยแล้วจะช่วยครูประหยัดเวลา และแรงงานในการสอน การเตรียมการสอน การสร้างแบบฝึกทักษะ และช่วยให้นักเรียนประหยัดเวลาในการลอกโจทย์ แบบฝึกหัด

 จากความส าคัญของแบบฝึกดังกล่าว สรุปได้ว่า แบบฝึกนอกจากจะช่วยให้นักเรียนได้มีโอกาส ฝึกฝนทักษะ และทบทวนได้ด้วยตนเองแล้ว ยังช่วยให้ครูมองเห็นปัญหาและข้อบกพร่องในการ สอน ทราบปัญหา และข้อบกพร่อง จุดอ่อนของนักเรียน เพื่อครูจะได้แก้ไขได้ทันท่วงที นอกจากนี้ ยังช่วยประหยัดเวลา แรงงาน ในการเตรียมการสอนของครู ตลอดจนช่วยประหยัดเวลาในการลอก โจทย์แบบฝึกหัดของนักเรียนด้วย

4.ลักษณะของแบบฝึกที่ดี

ลักษณะของแบบฝึกที่ดีนั้นต้องใช้ภาษาให้เหมาะสมกับนักเรียนตลอดจนค านึงถึงจิตวิทยา เกี่ยวกับสิ่งเร้าและการตอบสนองพัฒนาการของเด็ก และล าดับขั้นของการเรียน นอกจากนั้นจะต้อง ี่ พิจารณาให้เหมาะสมกับวัย และความสามารถของเด็กซึ่งแบบฝึกจะประกอบด้วยคำชี้แจงและตัวอย่าง สั้น ๆ ที่จะท าให้เด็กเข้าใจง่าย ใช้เวลาเหมาะสมและมีลักษณะที่เกี่ยวข้องกับบทเรียนที่เรียนไป แล้ว นอกจากนี้แบบฝึกควรมีหลายแบบเพื่อสร้างความสนใจและท้าทายให้แสดงความสามารถ

### **งานวิจัยที่เกี่ยวข้อง**

ผลงานวิจัยเกี่ยวกับการพัฒนาการสอนวิชาพิมพ์ดีดไทยเบื้องต้น โดยเฉพาะอย่างยิ่ง การใช้ชุด แบบฝึก มีหลากหลาย ดังนั้นผู้วิจัยจึงได้คัดเลือกผลงานวิจัยที่เกี่ยวข้องดังต่อไปนี้

สุคนธ์ทิพย์ สีสัน( 2548 : บทคัดย่อ) ศึกษาเจตคติในการเรียนวิชาพิมพ์ดีดไทย ของนักเรียน ระดับมัธยมศึกษาปีที่5 โรงเรียน นวมินทราชินูทิศ สตรีวิทยา 2 กรุงเทพมหานคร โดยใช้แบบทดสอบ แบบวัดเจตคติในการเรียนวิชาการงานอาชีพและเทคโนโลยี(พิมพ์ดีดไทย) พบว่านักเรียนมัธยมศึกษาปี ที่ 5 มีเจตคติในการเรียนพิมพ์ดีดไทย คิดเป็นระดับดีมากที่สุด 93.70 % มีเจตคติไม่ดีคิดเป็น 6.30 % สรุปได้ว่านักเรียนชั้นมัธยมศึกษาปีที่ 5 มีเจตคติที่ดีในการเรียนวิชาพิมพ์ดีดมากที่สุด

สิริเพ็ญ ชลเทพ ( 2547: บทคัดย่อ) ศึกษาการพัฒนาทักษะการพิมพ์ดีดไทยของนักศึกษา ระดับชั้นปวส. ปีที่ 1 วิทยาลัยเกษตรและเทคโนโลยีลำพน จังหวัดลำพน โดยใช้ แบบฝึกทักษะการพิมพ์ ใช้เวลา 10 สัปดาห์ในการฝึกทักษะการพิมพ์ผลการวิจัยพบว่า นักเรียนระดับชั้น ปวส.1 มีการพัฒนา ี ทักษะความแม่นยำและความเร็วในการพิมพ์ สามารถพิมพ์งานได้ถูกต้อง มีความแม่นยำและความเร็ว เพิ่มขึ้น

นารีรัตน์โฉมอินทร์(2548 : บทคัดย่อ) การวิจัยเรื่องนี้มีวัตถุประสงค์เพื่อ พัฒนาทักษะการ ี่พิมพ์ที่ดี ความสามารถในการพิมพ์ที่รวดเร็ว และแม่นยำทางการเรียนในวิชาพิมพ์ดีดไทยด้วย คอมพิวเตอร์ของนักเรียนระดับชั้น ปวช.1 แผนกบริหารธุรกิจ ใช้วิธีการฝึกปฏิบัติตามเนื้อหาและการ เรียนรู้ในห้องเรียน ที่ไม่มีความรู้ความสามารถในการเรียนพิมพ์ดีดมาก่อน จำนวน 45 คน เครื่องมือที่ใช้ ในการวิจัย ได้แก่ ตารางบันทึกการพิมพ์แบบก้าวหน้า ตารางแสดงผลการคิดคำสุทธิต่อนาทีตามหลัก บันได 9 ขั้น แบบฝึกทักษะพัฒนาการพิมพ์ชุดที่1-5 รวม 5 ชุด ผลการวิจัย ผู้เรียนสามารถพัฒนาการ พิมพ์ให้รวดเร็วและแม่นย ายิ่งขึ้นจากการฝึกปฏิบัติหลังจากได้รับการฝึกปฏิบัติที่ถูกต้องและบ่อยครั้งขึ้น จากเอกสาร และงานวิจัยที่เกี่ยวข้องที่กล่าวมาทั้งหมด จะเห็นได้ว่าการสอนวิชา พิมพ์ดีด อังกฤษเบื้องต้น มีความจ าเป็นอย่างยิ่งที่จะต้องจัดการเรียนการสอนโดยใช้ชุดแบบฝึกพิมพ์ เพื่อให้ นักเรียนได้รับการฝึกฝน อบรม ให้มีความรู้ความสามารถในการปฏิบัติงาน ตลอดจนมีทัศนคติที่ดีและมี ทักษะในวิชาชีพถึงเกณฑ์ซึ่งเป็นที่ยอมรับก่อนที่จะเข้าสู่ตลาดแรงงาน

# **บทที่ 3** วิ**ธีดำเนินการ**

การศึกษาผลสัมฤทธิ์ทางการเรียนวิชาพิมพ์ดีดอังกฤษเบื้องต้น เรื่องการพิมพ์สัมผัสอักษรแป้น เหย้าภาษาอังกฤษ ของนักเรียนระดับประกาศนียบัตรวิชาชีพชั้นปีที่ 1 ที่สอนโดยใช้ชุดแบบฝึกพิมพ์ ผู้วิจัยได้ด าเนินการตามขั้นตอนดังนี้

- 1. ประชากรที่ใช้ในการวิจัย
- 2. เครื่องมือที่ใช้ในการวิจัย
- 3. วิธีการสร้างเครื่องมือ
- 4 วิธีดำเนินการทดลอง
- 5. การวิเคราะห์ข้อมูล

## **ประชากรที่ใช้ในการวิจัย**

ประชากรที่ใช้ในการศึกษาครั้งนี้ได้แก่ นักเรียนระดับประกาศนียบัตรวิชาชีพชั้นปีที่ 1 ห้อง 2 วิทยาลัยอาชีวศึกษาศาสนบริหารธุรกิจที่ลงทะเบียนเรียนวิชาพิมพ์ดีดอังกฤษเบื้องต้น ภาคเรียนที่ 2 ปี ึการศึกษา 2557 ทั้งหมดจำนวน 29 คน

### **เครื่องมือที่ใช้ในการวิจัย**

1. ชุดแบบฝึกพิมพ์วิชาพิมพ์ดีดอังกฤษเบื้องต้น เรื่อง การพิมพ์สัมผัสอักษรแป้นเหย้า ภาษาอังกฤษ ของนักเรียนระดับประกาศนียบัตรวิชาชีพชั้นปีที่ 1 ห้อง 2

2.แบบทดสอบวัดผลสัมฤทธิ์ทางการเรียนวิชาพิมพ์ดีดอังกฤษเบื้องต้น เรื่อง การพิมพ์สัมผัส อักษรแป้นเหย้าภาษาอังกฤษ ของนักเรียนระดับประกาศนียบัตรวิชาชีพชั้นปีที่ 1 ห้อง 2

## **วิธีการสร้างเครื่องมือ**

ส าหรับวิธีการสร้างเครื่องมือที่ใช้ในการวิจัยครั้งนี้ ผู้วิจัยได้ด าเนินการดังนี้ 1. การจัดทำชดแบบฝึกพิมพ์ ผ้วิจัยได้ดำเนินการดังนี้

1.1. ศึกษาหลักสูตรประกาศนียบัตรวิชาชีพ พุทธศักราช 2556 คู่มือและ เอกสารที่เกี่ยวข้องกับแผนการจัดการเรียนรู้

1.2. ศึกษาวิธีการสร้างชุดแบบฝึกพิมพ์ จากหนังสือ เอกสารและงานวิจัยที่ เกี่ยวข้อง

1.3. วิเคราะห์เนื้อหาและกำหนดขอบเขตของเนื้อหา

1.4. กำหนดจดประสงค์ทั่วไป จดประสงค์เชิงพฤติกรรม และคุณลักษณะที่

ต้องการเน้น

1.5. ก าหนดโครงสร้างและเนื้อหาให้สอดคล้องกับจุดประสงค์

1.6. คำเนินการสร้างชุดแบบฝึกพิมพ์ ตามลำดับของจุดประสงค์การเรียน ้ ลำดับเนื้อหาและโครงสร้างที่กำหนดไว้

1.7 นำชุดแบบฝึกพิมพ์ให้ผู้เชี่ยวชาญด้านเนื้อหาพิจารณา จำนวน 3 ท่าน

ดังนี้

1)ดร.สมพิศ เล็กเฟื่องฟู 2)ดร.สุมาลี โฆษิตนิธิกุล 3)อาจารย์เมทินี อิมามี 1.8 ปรับปรุงชุดแบบฝึกพิมพ์ตามคำแนะนำของผู้เชี่ยวชาญ 1.9 จัดทำชุดแบบฝึกพิมพ์สมบูรณ์พร้อมที่จะนำไปใช้ในการจัดกิจกรรมการ เรียนการสอนต่อไป 2. การสร้างแบบทดสอบวัดผลสัมฤทธิ์ทางการเรียนวิชาพิมพ์ดีดอังกฤษเบื้องต้น ผู้วิจัยได้ด าเนินการดังนี้ 2.1 ศึกษาเอกสารและตำราที่เกี่ยวข้องกับวิชาพิมพ์ดีดอังกฤษเบื้องต้น 2.2 ศึกษาวิธีการสร้างแบบทดสอบวัดผลสัมฤทธิ์ทางการเรียนจากหนังสือ ต ารา และเอกสารที่เกี่ยวข้อง 2.3 วิเคราะห์เนื้อหาตามจุดประสงค์จากแผนการสอน 2.4 สร้างแบบทดสอบวัดผลสัมฤทธิ์ทางการเรียนให้ครอบคลุมเนื้อหาตาม จุดประสงค์ 2.5 นำแบบทดสอบที่สร้างขึ้นไปให้ผู้เชี่ยวชาญจำนวน 3 คน พิจารณา เพื่อนำมา วิเคราะห์หาค่าดัชนีความสอดคล้องของแบบทดสอบกับจุดประสงค์การเรียนรู้ (IOC) ดังนี้ 1) ดร.มงคล เฟื่องขจร 2) ดร.ภาราดา วงษ์สมบัติ 3) ดร.สมพิศ เล็กเฟื่องฟู 2.6 ปรับปรุงแบบทดสอบตามคำแนะนำของผู้เชี่ยวชาญ 2.7 น าแบบทดสอบไปทดลองใช้เพื่อวิเคราะห์หาค่าความยากง่าย (P) และค่า อ านาจจ าแนก (r) โดยพิจารณาว่าแบบฝึกใดที่นักเรียนสามารถพิมพ์ได้มากตัดออก แบบฝึกใดที่นักเรียน พิมพ์ได้น้อยตัดออก 2.8 น าแบบทดสอบที่วิเคราะห์ได้ไปปรับปรุงใหม่ จัดพิมพ์เป็นฉบับสมบูรณ์

น าไปใช้ในการจัดกิจกรรมการเรียนการสอนต่อไป

#### **วิธีด าเนินการทดลอง**

1. นำชุดแบบฝึกพิมพ์ไปใช้จริงกับนักเรียนระดับประกาศนียบัตรวิชาชีพ ชั้นปีที่ 1 ห้อง 2 ในภาคเรียนที่ 2 ปีการศึกษา 2557โดยด าเนินการดังนี้

1.1 ให้นักเรียนศึกษาจุดประสงค์การเรียนรู้ของชุดแบบฝึกพิมพ์

1.2 ให้นักเรียนท าแบบทดสอบจับเวลา 3 นาที ก่อนเรียน

1.3 ให้นักเรียนฝึกปฏิบัติตามชุดแบบฝึกพิมพ์

1.4 ครูตรวจสอบการฝึกปฏิบัติของนักเรียนอย่างใกล้ชิด และทำการแก้ไขทันทีเมื่อ พบว่านักเรียนท าผิดเพื่อให้แก้ไขข้อบกพร่องต่างๆ

> 1.5 ให้นักเรียนทำแบบทดสอบหลังเรียน และแบบสอบถามความพึงพอใจ 2. ครูนำผลการทดสอบจับเวลาที่ได้จากการทดสอบวัดผลสัมฤทธิ์ทางการเรียนก่อนเรียน

(Pre - test) และหลังเรียน (Post - test) ไปตรวจให้คะแนนโดยมีเกณฑ์การให้คะแนนดังนี้

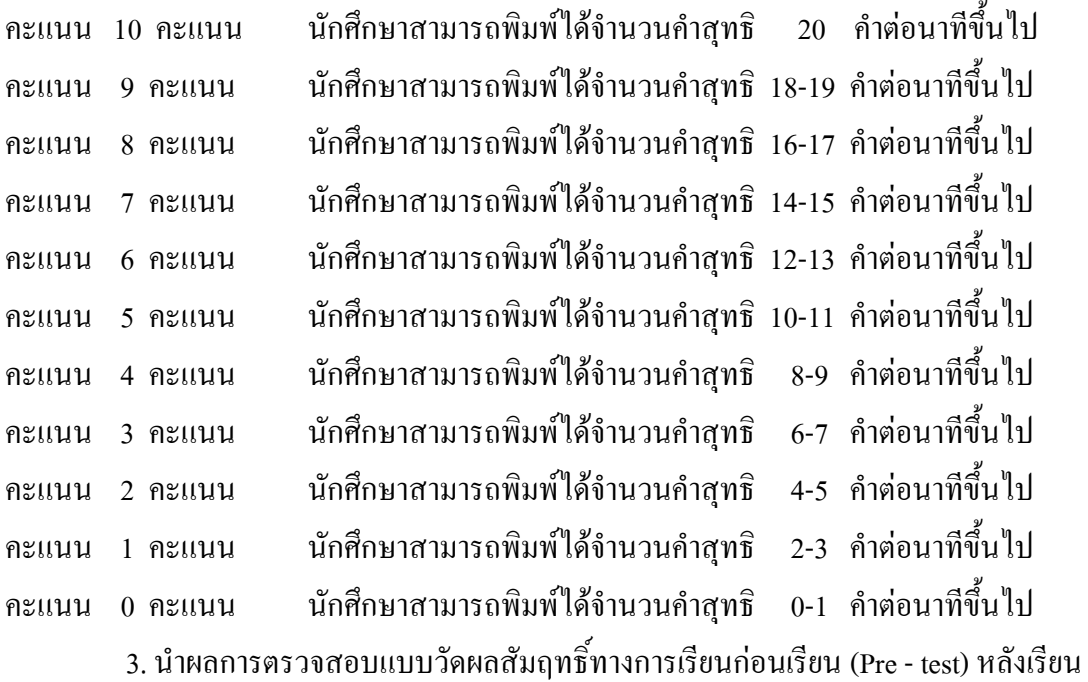

(Post - test) ไปวิเคราะห์ข้อมูลทางสถิติ

#### **การวิเคราะห์ข้อมูล**

ในการวิเคราะห์ข้อมูลผู้วิจัยได้ด าเนินการดังนี้

1. การหาค่าสถิติพื้นฐาน คือร้อยละ ค่าเฉลี่ย และส่วนเบี่ยงเบนมาตรฐานของคะแนนที่ได้จากการ ทดสอบก่อนเรียนและหลังเรียน โดยใช้สูตรดังนี้ (บุญชม ศรีสะอาด, 2543 : 102 – 103)

1.1 ค่าร้อยละ

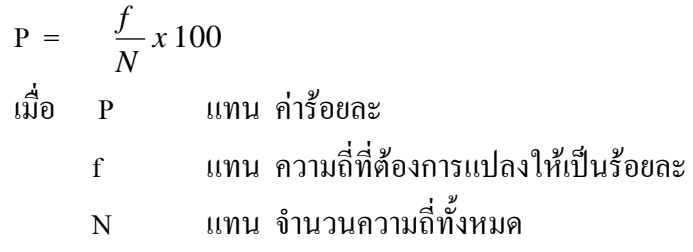

1.2 ค่าเฉลี่ย

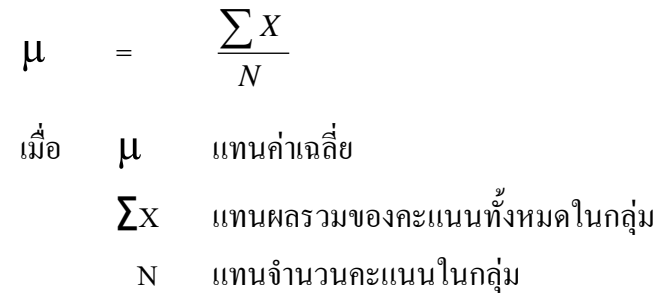

1.3 ส่วนเบี่ยงเบนมาตรฐาน

$$
\sigma = \sqrt{\frac{N\sum X^2 - (\sum X)^2}{N(N-1)}}
$$

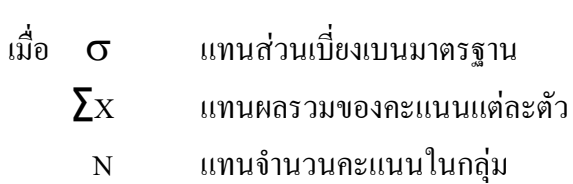

2. การเปรียบเทียบผลของคะแนนทดสอบก่อนเรียนและคะแนนทดสอบหลังเรียน โดยการหาผลต่างระหว่างค่าเฉลี่ย (พรรณี ลีกิจวัฒนะ, 2551 : 145-146 )

**D** =  $\sum \mu Y - \sum \mu X$ 

เมื่อ **D** แทน ผลต่างระหว่างค่าเฉลี่ย µY แทน ค่าเฉลี่ยคะแนนทดสอบหลังเรียน µ<sup>X</sup> แทน ค่าเฉลี่ยคะแนนทดสอบก่อนเรียน ∑ แทน ผลรวม

# **บทที่ 4 ผลการวิเคราะห์ข้อมูล**

ผลการวิเคราะห์ข้อมูลการศึกษาผลสัมฤทธิ์ทางการเรียนวิชาพิมพ์ดีดอังกฤษเบื้องต้น เรื่อง การ พิมพ์สัมผัสอักษรแป้นเหย้าภาษาอังกฤษ ของนักเรียนระดับประกาศนียบัตรวิชาชีพชั้นปีที่ 1 ที่สอน โดยใช้ชุดแบบฝึกพิมพ์ ผลการวิเคราะห์ข้อมูลปรากฏดังนี้

<sup>ิ</sup>ตารางที่ 1 แสดงจำนวนร้อยละ ค่าเฉลี่ย และส่วนเบี่ยงเบนมาตรฐานของคะแนนทดสอบก่อนเรียน และคะแนนทดสอบหลังเรียนวิชาวิชาพิมพ์ดีดอังกฤษเบื้องต้น เรื่อง การพิมพ์สัมผัสอักษร แป้นเหย้าภาษาอังกฤษ ของนักเรียนระดับประกาศนียบัตรวิชาชีพชั้นปีที่ 1 ที่สอนโดยใช้ ชุดแบบฝึกพิมพ์

| คะแนน               | ร้อยละ | μ    | $\sigma$ |
|---------------------|--------|------|----------|
| คะแนนทดสอบก่อนเรียน | 38.62  | 3.86 | 3.65     |
| คะแนนทดสอบหลังเรียน | 92.75  | 9.27 | 1.41     |

จากตารางที่ 1 พบว่าผลสัมฤทธิ์ของคะแนนทดสอบก่อนเรียนมีค่าเฉลี่ย 3.86 ( $\sigma$ =3.65) คิด เป็นร้อยละ 38.62 ส่วนผลสัมฤทธิ์ของคะแนนทดสอบหลังเรียนมีค่าเฉลี่ย 9.27 ( $\sigma$  = 1.41) คิดเป็น ร้อยละ 92.75 (ตารางภาคผนวกที่ 1, 2)

ตารางที่ 2 การเปรียบเทียบผลสัมฤทธิ์ทางการเรียนของคะแนนทดสอบก่อนเรียนและหลังเรียนวิชา พิมพ์ดีดอังกฤษเบื้องต้น เรื่อง การพิมพ์สัมผัสอักษรแป้นเหย้าภาษาอังกฤษ ของนักเรียนระดับ ประกาศนียบัตรวิชาชีพชั้นปีที่ 1 ที่สอนโดยใช้ชุดแบบฝึกพิมพ์

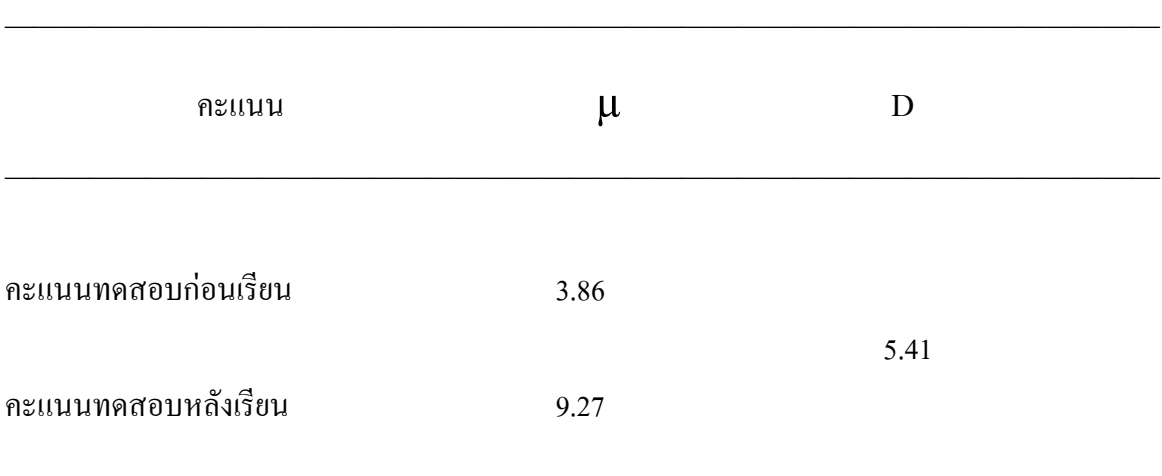

จากตารางที่2 พบว่าคะแนนทดสอบหลังเรียนวิชา พิมพ์ดีดอังกฤษเบื้องต้น มีค่าเฉลี่ยสูงกว่า คะแนนทดสอบก่อนเรียนอยู่ 5.41 คะแนน นั่นคือคะแนนที่ได้จากการทดสอบหลังเรียนสูงกว่า ้ คะแนนที่ได้จากการทดสอบก่อนเรียน เป็นจริงตามคำถามการวิจัยที่ตั้งไว้ (ตารางภาคผนวกที่ 3)

 $\overline{\phantom{a}}$  , and the contract of the contract of the contract of the contract of the contract of the contract of the contract of the contract of the contract of the contract of the contract of the contract of the contrac

# **บทที่ 5 สรุปผล อภิปรายผลและข้อเสนอแนะ**

การศึกษาผลสัมฤทธิ์ทางการเรียนวิชาพิมพ์ดีดอังกฤษเบื้องต้น เรื่อง การพิมพ์สัมผัสอักษรแป้น เหย้าภาษาอังกฤษ ของนักเรียนระดับประกาศนียบัตรวิชาชีพชั้นปีที่ 1 ที่สอนโดยใช้ชุดแบบฝึกพิมพ์ ผลการวิจัยสรุปได้ดังนี้

#### **สรุปผล**

1. ผลสัมฤทธิ์ทางการเรียนวิชาพิมพ์ดีดอังกฤษเบื้องต้น เรื่อง การพิมพ์สัมผัสอักษรแป้นเหย้า ภาษาอังกฤษ ของนักเรียนระดับประกาศนียบัตรวิชาชีพชั้นปีที่ 1 ที่สอนโดยใช้ชุดแบบฝึกพิมพ์ พบว่าผลสัมฤทธิ์ของคะแนนทดสอบก่อนเรียนมีค่าเฉลี่ย 3.86 ( $\sigma$  = 3.65) ส่วนผลสัมฤทธิ์ของ คะแนนทดสอบหลังเรียนมีค่าเฉลี่ย 9.07  $\sigma$  = 1.41)

2. การเปรียบเทียบผลสัมฤทธิ์ของคะแนนทดสอบก่อนเรียนกับหลังเรียนวิชาพิมพ์ดีดอังกฤษ เบื้องต้น เรื่อง การพิมพ์สัมผัสอักษรแป้นเหย้าภาษาอังกฤษ ของนักเรียนระดับประกาศนียบัตรวิชาชีพ ชั้นปีที่ 1 ที่สอนโดยใช้ชุดแบบฝึกพิมพ์พบว่าคะแนนทดสอบหลังเรียนวิชาพิมพ์ดีดอังกฤษเบื้องต้น มี ค่าเฉลี่ยสูงกว่า คะแนนทดสอบก่อนเรียนอยู่ 5.41 คะแนน

#### **อภิปรายผล**

จากผลการวิจัยการศึกษาผลสัมฤทธิ์ทางการเรียนวิชาพิมพ์ดีดอังกฤษเบื้องต้น เรื่อง การพิมพ์ สัมผัสอักษรแป้นเหย้าภาษาอังกฤษ ของนักเรียนระดับประกาศนียบัตรวิชาชีพชั้นปีที่ 1 ที่สอนโดยใช้ ชุดแบบฝึกพิมพ์สามารถอภิปรายผลได้ดังนี้

ผลการเปรียบเทียบผลสัมฤทธิ์ของคะแนนทดสอบก่อนเรียนกับหลังเรียนวิชาพิมพ์ดีดอังกฤษ เบื้องต้น เรื่องการพิมพ์สัมผัสอักษรแป้นเหย้าภาษาอังกฤษ ของนักเรียนระดับประกาศนียบัตรวิชาชีพ ชั้นปีที่ 1 พบว่าคะแนนทดสอบหลังเรียนวิชาพิมพ์ดีดอังกฤษเบื้องต้น มีค่าเฉลี่ยสูงกว่าคะแนนทดสอบ ก่อนเรียนอยู่ 5.41 คะแนนทั้งนี้เนื่องมาจากการสอนโดยใช้ชุดแบบฝึกพิมพ์ ซึ่งการสอนโดยใช้ชุดแบบ เฝ็กพิมพ์ที่นำมาใช้ในการจัดการเรียนการสอนนี้ผ่านการตรวจสอบจากผู้เชี่ยวชาญ ซึ่งสามารถนำมาใช้ ในการแก้ปัญหาการฝึกพิมพ์สัมผัสของนักเรียนได้ ซึ่งสอดคล้องกับงานวิจัยของนารีรัตน์โฉมอินทร์ (2548 : บทคัดย่อ) การวิจัยเรื่องนี้มีวัตถุประสงค์เพื่อ พัฒนาทักษะการพิมพ์ที่ดีความสามารถในการ ี่พิมพ์ที่รวดเร็ว และแม่นยำทางการเรียนในวิชาพิมพ์ดีดไทยด้วยคอมพิวเตอร์ ของนักเรียนระดับชั้น ปวช.1 แผนกบริหารธุรกิจ ใช้วิธีการฝึกปฏิบัติตามเนื้อหาและการเรียนรู้ในห้องเรียน ที่ไม่มีความรู้ ความสามารถในการเรียนพิมพ์ดีดมาก่อน จ านวน 45 คน เครื่องมือที่ใช้ในการวิจัย ได้แก่ ตารางบันทึก ึการพิมพ์แบบก้าวหน้า ตารางแสดงผลการคิดคำสทธิต่อนาทีตามหลัก บันได 9 ขั้น แบบฝึกทักษะ พัฒนาการพิมพ์ ชุดที่ 1-5 รวม 5 ชุด ผลการวิจัย ผู้เรียนสามารถพัฒนาการพิมพ์ให้รวดเร็วและแม่นยำ ยิ่งขึ้นจากการฝึกปฏิบัติหลังจากได้รับการฝึกปฏิบัติที่ถูกต้องและบ่อยครั้งขึ้น

### **ข้อเสนอแนะ**

- 1. ข้อเสนอแนะในการนำชุดแบบฝึกพิมพ์ไปใช้
	- 1.1 ครูผู้สอนควรแจ้งจุดประสงค์การใช้ชุดแบบฝึกพิมพ์ให้นักเรียนทราบก่อนการใช้
	- 1.2 ครูผู้สอนควรแจ้งประโยชน์ของการใช้ชุดแบบฝึกพิมพ์ และการนำไปประยุกต์ใช้ใน รายวิชาอื่นต่อไปได้
	- 1.3 ครูผู้สอนแนะนำนักเรียนเกี่ยวกับการพิมพ์ซึ่งต้องอาศัยการฝึกฝนทุกวัน เพื่อให้เกิดการ พัฒนาทักษะทางด้านการพิมพ์เพิ่มมากขึ้น
- 2 ข้อเสนอแนะในการศึกษาค้นคว้าต่อไป

2.1 ครูผู้สอนสามารถนำชุดแบบฝึกพิมพ์นี้ไปพัฒนาต่อยอด โดยเพิ่มชุดแบบฝึกพิมพ์ให้มี ึ ความยากมากขึ้นตามความสามารถของนักเรียนแต่ละคน หรือเพิ่มจำนวนชุดแบบฝึกพิมพ์ มากขึ้น

่ 2.2 การนำชุดแบบฝึกพิมพ์ไปพัฒนาเป็นสื่อการเรียนรู้ในรูปแบบอื่น เช่น เกมส์ฝึกพัฒนา ทักษะการพิมพ์ ที่สามารถดึงดูดความสนใจของนักเรียนให้สนใจอยากเรียนรู้เพิ่มมากขึ้น

#### **บรรณานุกรม**

งานประกันคุณภาพ วิทยาลัยอาชีวศึกษาศาสนบริหารธุรกิจ. 2556. **รายงานประเมินคุณภาพภายใน สถานศึกษาเอกชน ประเภทอาชีวศึกษา ประจ าปีการศึกษา 2556 วิทยาลัยอาชีวศึกษาศาสน บริหารธุรกิจ.**ฝ่ายแผนงานและความร่วมมือ, วิทยาลัยอาชีวศึกษาศาสนบริหารธุรกิจ.

ชนธัญ วัฒนสุทธิ์. 2556**. พิมพ์ดีดไทยเบื้องต้น**. กรุงเทพฯ : คอมพิวเตอร์ เอจ เทคโนโลยี.

ชัยยงค์ พรหมวงศ์. 2523**. นวัตกรรมและเทคโนโลยีทางการศึกษาการสอน.**กรุงเทพฯ : ไทยวัฒนาพานิช.

เชาวนี เกิดเพทางค์. 2524. **เปรียบเทียบผลสัมฤทธิ์ทางการอ่านอย่างมีวิจารณญาณโดยใช้แบบฝึกกับไม่ ใช้แบบฝึกของนักเรียนชั้นมัธยมศึกษาปีที่2**. กรุงเทพฯ : วิทยานิพนธ์ ปริญญาโท มหาวิทยาลัยเกษตรศาสตร์.

ชาติชาย พิทักษ์ธนาคม. 2544. **จิตวิทยาการเรียนการสอน.**กรุงเทพมหานคร :จุฬาลงกรณ์มหาวิทยาลัย.

- นันทกา พหลยุทธ.2544.**รายงานการพัฒนาการเรียนการสอนเน้นนักเรียนเป็นส าคัญCIPPA MODEL ท 605 ภาษาไทย ชั้นมัธยมศึกษาปีที่ 6.**http:/www.thairesearch.org/result/info2.php?
- ิ นวลจิตต์ เชาวกีรติพงศ์. 2535. **การพัฒนารูปแบบการจัดการเรียนการสอนที่เน้นทักษะปฏิบัติ**สำหรับครู **วิชาอาชีพ.**วิทยานิพนธ์ปริญญาเอก, จุฬาลงกรณ์มหาวิทยาลัย.
- นารีรัตน์ โฉมอินทร์. 2547. **การพัฒนาทักษะพิมพ์ดีดไทยด้วยคอมพิวเตอร์ของนักเรียนระดับชั้นปวช. 1 แผนกบริหารธุรกิจ โดยใช้แบบฝึกทักษะพัฒนาการพิมพ์**. http:/www.kknic.ac.th/web2010/ webpage/workAdadamic/doc/E21.pdf.

บุญชม ศรีสะอาด. 2543.**การวิจัยเบื้องต้น**. พิมพ์ครั้งที่ 6. กรุงเทพมหานคร: สุวีริยาสาสน์.

ราชบัณฑิตยสถาน. 2526. **พจนานุกรมฉบับราชบัณฑิตยสถาน พ.ศ. 2525**. กรุงเทพฯ :อักษรเจริญทัศน์. วรัทยา ธรรมกิตติภพ. 2548. **แนวทางการจัดการเรียนการสอนตามแนวทางสมรรถภาพวิชาชีพ สาขา งานการบัญชี หลักสูตรประกาศนียบัตรวิชาชีพพุทธศักราช 2545 (ปรับปรุงพุทธศักราช 2546).** วิทยานิพนธ์ปริญญาเอก, มหาวิทยาลัยเกษตรศาสตร์.

ส านักงานคณะกรรมการการอาชีวศึกษา. 2556. **หลักสูตรประกาศนียบัตรวิชาชีพพุทธศักราช** 2556 **ประเภทวิชาพณิชยกรรม.** (อัดส าเนา)

\_\_\_\_\_. 2544 **การจัดการเรียนรู้โดยใช้กระบวนการวิจัย.**กรุงเทพมหานคร : โรงพิมพ์คุรุสภา ลาดพร้าว . สมภพ สุวรรณรัฐ. มปป. **หลักและแนวทางการจัดการเรียนการสอนอาชีวศึกษาโดยยึดผู้เรียนเป็นส าคัญ ตามรูปแบบ CIPPA .** เอกสารประกอบการอบรมเชิงปฏิบัติการ "เขียนแผนการสอนที่เน้น สมรรถนะอาชีพ". (อัดส าเนา)

สิริเพ็ญ ชลเทพ. 2547. **การพัฒนาทักษะพิมพ์ดีดไทยของนักศึกษาระดับชั้น ปวส.ปีที่ 1 วิทยาลัย เกษตรและเทคโนโลยีล าพูน จังหวัดล าพูน โดยใช้แบบฝึกทักษะการพิมพ์**.http:/www.kknic. ac.th/ web2010/ webpage/workAdadamic/doc/E21.pdf.

สุคนธ์ทิพย์ สีสัน.2548.**ศึกษาเจตคติในการเรียนวิชาพิมพ์ดีดไทยของนักเรียนระดับมัธยมศึกษาปีที่ 5** 

**โรงเรียนนวมินทราชินูทิศ สตรีวิทยา 2.** http://www.nmrsw2ac.th/RESEARCH/ns12\_25.html ไสว ฟักขาว. 2544*.* **หลักการสอนส าหรับเป็นครูมืออาชีพ.**กรุงเทพมหานคร : เอมพันธ์. อนงค์ อึ๊งตระกูล**.** 2541.**การประเมินโดยใช้แฟ้มสะสมงานรายวิชาบัญชีบริการระดับชั้นมัธยมศึกษาปีที**

**3.**วิทยานิพนธ์ศึกษาศาสตร์มหาบัณฑิต ภาควิชาอาชีวศึกษา บัณฑิตวิทยาลัย มหาวิทยาลัย เชียงใหม่.

อรทัย มูลค า และสุวิทย์ มูลค า. 2544. **CHILD CENTRED:STORTLINE METHOD:การบูรณาการ หลักสูตรและการเรียนการสอนโดยเน้นผู้เรียนเป็นส าคัญ.**กรุงเทพมหานคร : ภาพพิมพ์. อาภรณ์ ใจเที่ยง. 2546. **หลักการสอน.** พิมพ์ครั้งที่ 3.กรุงเทพมหานคร : โอ.เอส.พรินติ้ง.เฮ้าส์.

**ภาคผนวก**

**ภาคผนวก ก**

**แสดงคะแนนผลการวิเคราะห์ข้อมูล**

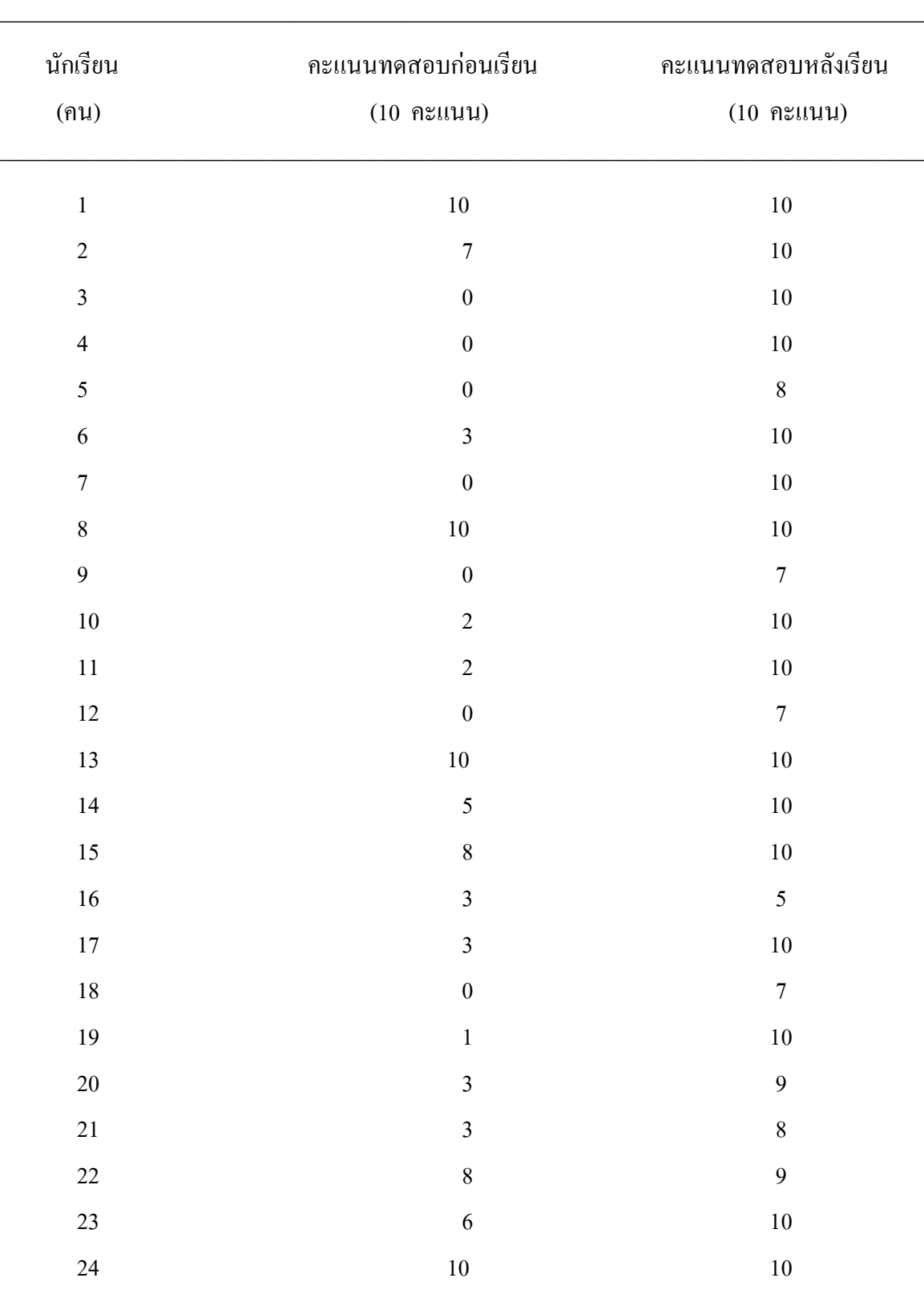

ตารางภาคผนวกที่ 1 แสดงผลสัมฤทธิ์ทางการเรียนของคะแนนทดสอบก่อนเรียนและหลังเรียนวิชา พิมพ์ดีดอังกฤษเบื้องต้น เรื่อง การพิมพ์สัมผัสอักษรแป้นเหย้าภาษาอังกฤษ ของนักเรียนระดับประกาศนียบัตรวิชาชีพชั้นปีที่ 1

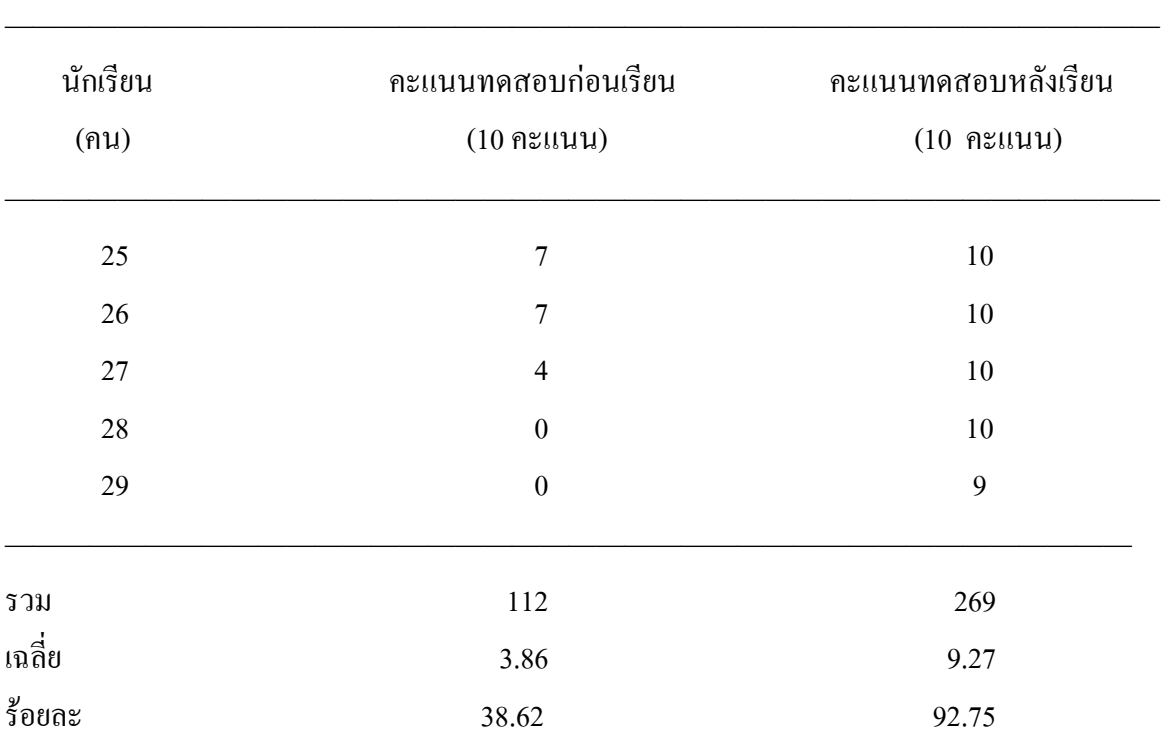

สูตรที่ใช้ในการค านวณหาค่าร้อยละ (บุญชม ศรีสะอาด, 2543 : 102)

$$
P = \frac{f}{N} X 100
$$
  
เมื่อ P    แทน ค่าร้อยละ  
 f     
$$
N
$$
  
$$
N
$$
  
$$
N
$$
  
$$
M
$$
  
$$
M
$$
  
$$
M
$$
  
$$
M
$$
  
$$
M
$$
  
$$
M
$$
  
$$
M
$$
  
$$
M
$$
  
$$
M
$$
  
$$
M
$$
  
$$
M
$$
  
$$
M
$$
  
$$
M
$$
  
$$
M
$$
  
$$
M
$$
  
$$
M
$$
  
$$
M
$$
  
$$
M
$$
  
$$
M
$$
  
$$
M
$$
  
$$
M
$$
  
$$
M
$$
  
$$
M
$$
  
$$
M
$$
  
$$
M
$$
  
$$
M
$$
  
$$
M
$$
  
$$
M
$$
  
$$
M
$$
  
$$
M
$$
  
$$
M
$$
  
$$
M
$$
  
$$
M
$$
  
$$
M
$$
  
$$
M
$$
  
$$
M
$$
  
$$
M
$$
  
$$
M
$$
  
$$
M
$$
  
$$
M
$$
  
$$
M
$$
  
$$
M
$$
  
$$
M
$$
  
$$
M
$$
  
$$
M
$$
  
$$
M
$$
  
$$
M
$$
  
$$
M
$$

ค่าร้อยละของคะแนนทดสอบก่อนเรียน

$$
P = \frac{f}{N} \quad X \, 100
$$
  
=  $\frac{112}{290}$  100  
= 38.62

ค่าร้อยละของคะแนนทดสอบหลังเรียน

$$
P = \frac{f}{N} \quad X \quad 100
$$
  
=  $\frac{269}{290} \quad X \quad 100$   
= 92.75

สูตรที่ใช้ในการคำนวณหาค่าเฉลี่ย (บุญชม ศรีสะอาด, 2543 : 103)

$$
\mu = \frac{\sum X}{N}
$$

เมื่อ µ แทนค่าเฉลี่ย ∑X แทนผลรวมของคะแนนทั้งหมดในกลุ่ม N แทนจ านวนคะแนนในกลุ่ม

ค่าเฉลี่ยของคะแนนทดสอบก่อนเรียน

$$
\mu = \frac{\sum X}{N}
$$
  
=  $\frac{112}{29}$   
= 3.86

ค่าเฉลี่ยของคะแนนทดสอบหลังเรียน

$$
\mu = \frac{\sum X}{N}
$$
  
= 
$$
\frac{269}{29}
$$
  
= 9.27

ตารางภาคผนวกที่ 2 แสดงคะแนนส่วนเบี่ยงเบนมาตรฐานของคะแนนทดสอบก่อนเรียนและหลังเรียน วิชาพิมพ์ดีดอังกฤษเบื้องต้น เรื่อง การพิมพ์สัมผัสอักษรแป้นเหย้าภาษาอังกฤษ ของนักเรียนระดับประกาศนียบัตรวิชาชีพชั้นปีที่ 1 ที่สอนโดยใช้ชุดแบบฝึกพิมพ์

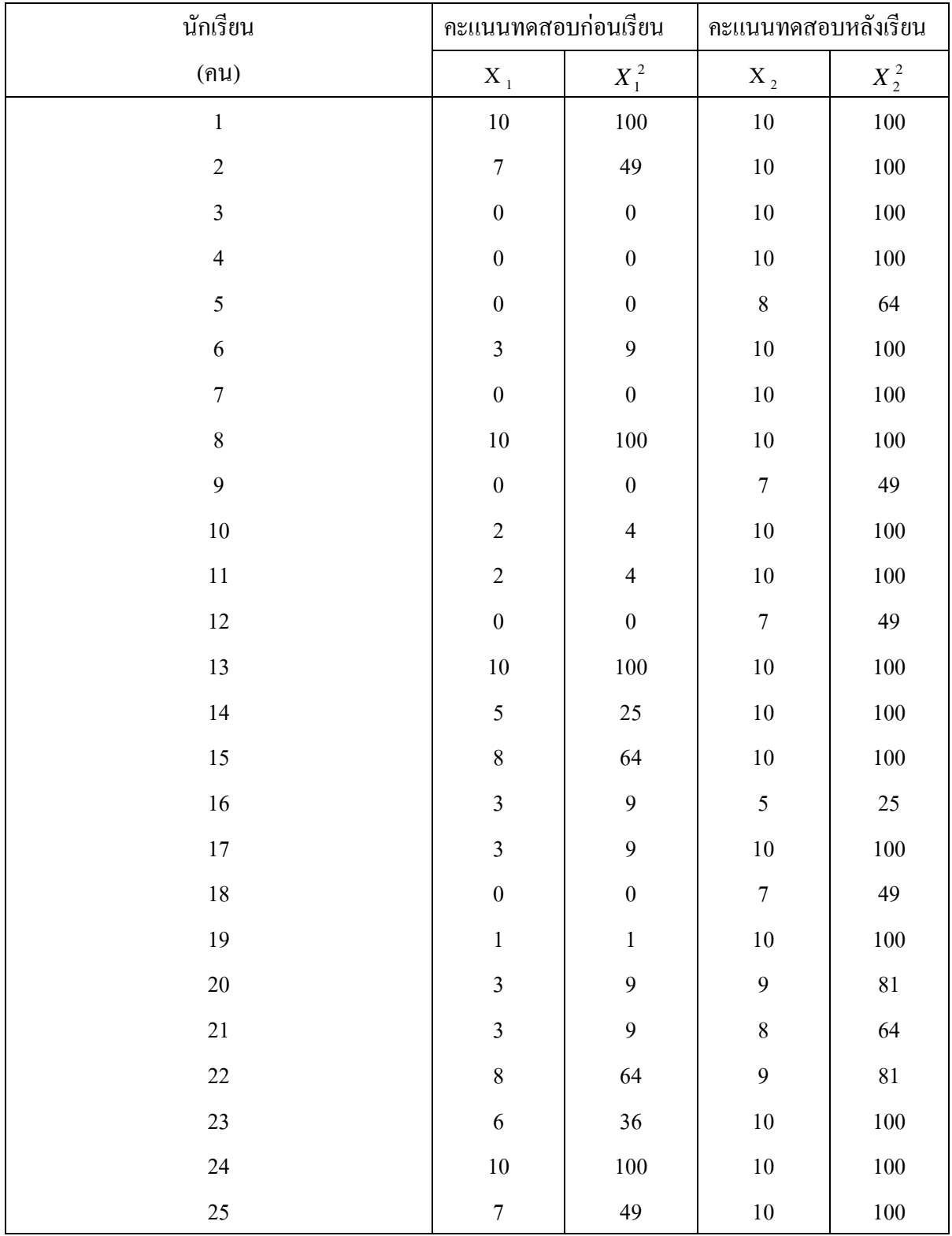

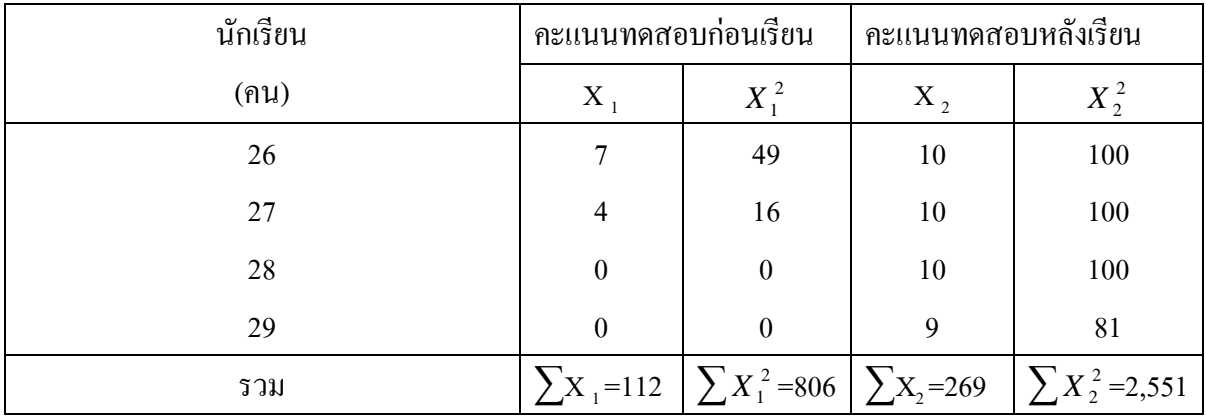

สูตรที่ใช้ในการคำนวณค่าส่วนเบี่ยงเบนมาตรฐาน (บุญชม ศรีสะอาด, 2543 : 103–104)

$$
\sigma = \sqrt{\frac{N\sum X^2 - (\sum X)^2}{N(N-1)}}
$$

เมื่อ แทนส่วนเบี่ยงเบนมาตรฐาน X แทนคะแนนแต่ละตัว  $N$  แทนจำนวนคะแนนในกลุ่ม  $\sum$  แทนผลรวม

ส่วนเบี่ยงเบนมาตรฐานของคะแนนทดสอบก่อนเรียน

$$
\sigma = \sqrt{\frac{N\sum X^2 - (\sum X)^2}{N(N-1)}}
$$

$$
= \sqrt{\frac{29(806) - (112)}{29(29-1)}}
$$

$$
= \sqrt{\frac{23,374 - 12,544}{812}}
$$

$$
= \sqrt{\frac{10,830}{812}}
$$

$$
= \sqrt{13.33}
$$

$$
= 3.65
$$

### ส่วนเบี่ยงเบนมาตรฐานของคะแนนทดสอบหลังเรียน

$$
\sigma = \sqrt{\frac{N\sum X^2 - (\sum X)^2}{N(N-1)}}
$$

$$
= \sqrt{\frac{29(2,551) - (269)}{29(29-1)}}
$$

$$
= \sqrt{\frac{73,979 - 72,361}{812}}
$$

$$
= \sqrt{\frac{1,618}{812}}
$$

$$
= \sqrt{1.99}
$$

$$
= 1.41
$$

ตารางภาคผนวกที่ 3 แสดงการเปรียบเทียบผลสัมฤทธิ์ทางการเรียนของคะแนนก่อนเรียนและหลังเรียน วิชาพิมพ์ดีดอังกฤษเบื้องต้น เรื่อง การพิมพ์สัมผัสอักษรแป้นเหย้าภาษาอังกฤษ ของนักเรียนระดับประกาศนียบัตรวิชาชีพชั้นปีที่ 1 ที่สอนโดยใช้ชุดแบบฝึกพิมพ์

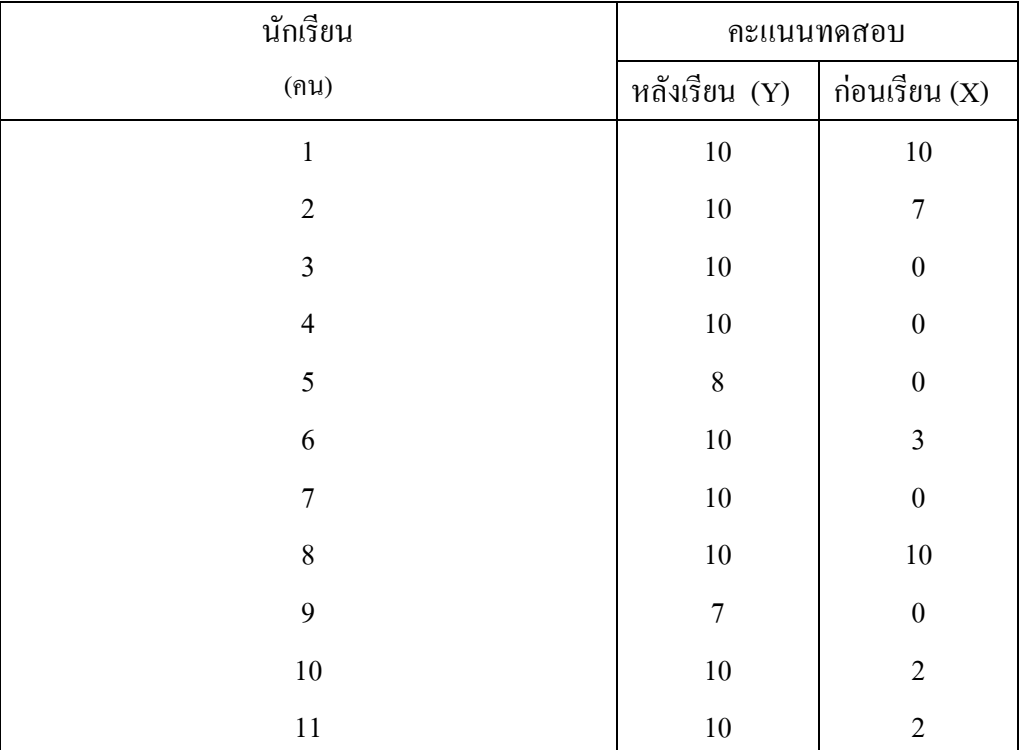

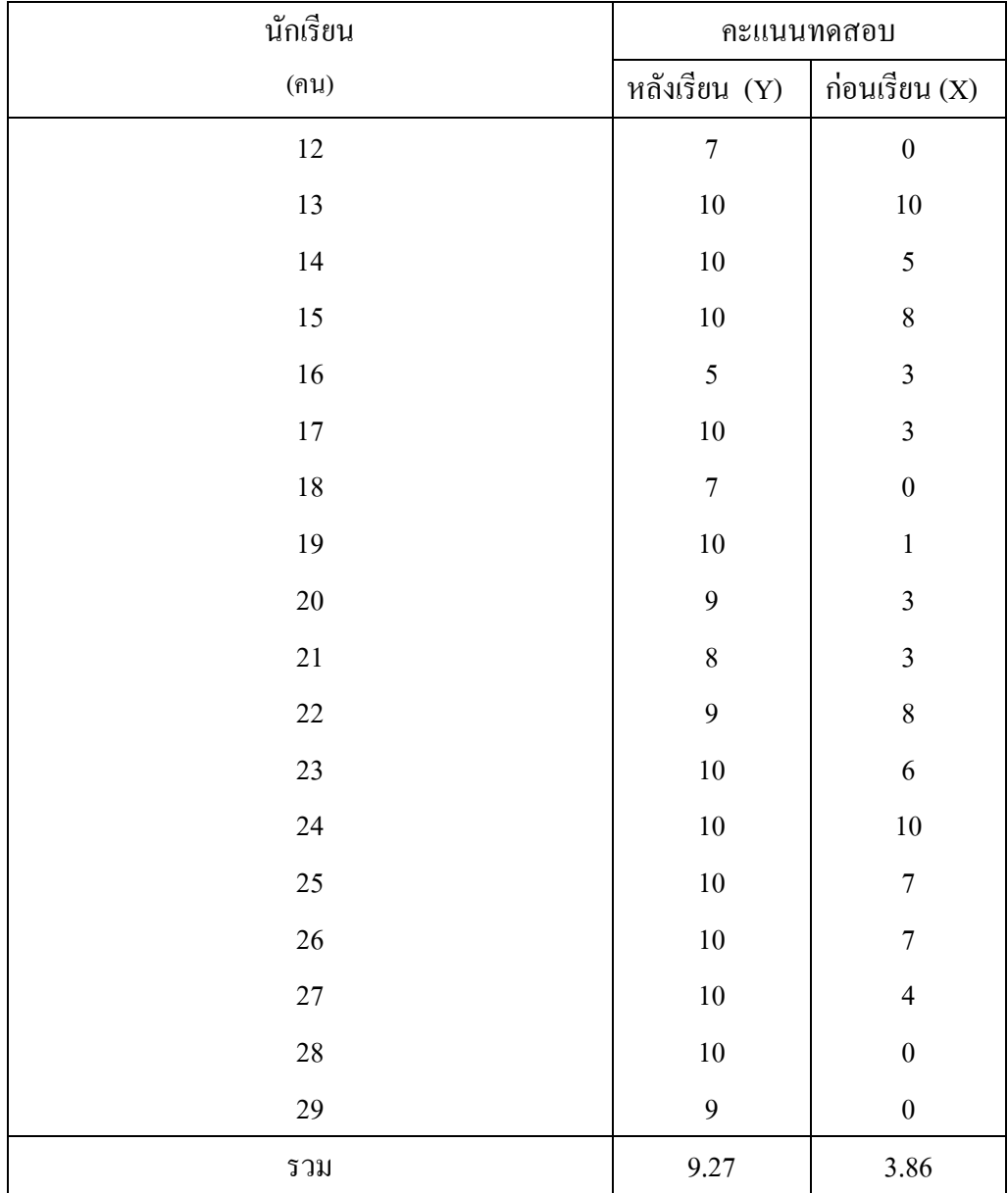

้วิธีการคำนวณเปรียบเทียบความแตกต่างระหว่างค่าเฉลี่ย (พรรณี ลีกิจวัฒนะ, 2551 : 145-146 )

$$
\mathbf{D} = \sum \mu \mathbf{Y} \cdot \sum \mu \mathbf{X}
$$

เมื่อ **D** แทน ผลต่างระหว่างค่าเฉลี่ย µY แทน ค่าเฉลี่ยคะแนนทดสอบหลังเรียน  $\rm \mu x$  แทน ค่าเฉลี่ยคะแนนทดสอบก่อนเรียน ∑ แทน ผลรวม

$$
\mathbf{D} = \sum \mu \mathbf{Y} - \sum \mu \mathbf{X}
$$

 $= 9.27 - 3.86$ 

$$
= 5.41
$$

**ภาคผนวก ข**

**รายนามผู้เชี่ยวชาญ**

# รายนามผู้เชี่ยวชาญ

รายนามผู้เชี่ยวชาญด้านเนื้อหา 1. ดร.สุมาลี โฆษิตนิธิกุล 2. ดร.สมพิศ เล็กเฟื่องฟู 3.อาจารย์เมทินี อิมามี รายนามผู้เชี่ยวชาญด้านแบบทดสอบ 1. ดร.มงคล เฟื่องขจร 2. ดร.ภาราดา วงษ์สมบัติ 3.ดร.สมพิศ เล็กเฟื่องฟู

**ภาคผนวก ค**

**ตัวอย่างชุดแบบฝึกพิมพ์**

## **แบบฝึกพิมพ์ชุดที่ 1 การพิมพ์สัมผัสอักษรแป้นเหย้าภาษาอังกฤษ แป้นเหย้า a s d f j k l ;**

#### ์ ให้นักเรียนพิมพ์สัมผัสแป้นอักษรตามแบบฝึกที่กำหนด

**asdf asdf asdf asdf jkl; jkl; jkl; asdfjkl; asdfjkl; asdf jkl; asdf jkl; asdfjkl; asdfjkl; asdfjkl; asdf asdf asdf asdf jkl; jkl; jkl; asdfjkl; asdfjkl; asdf jkl; asdf jkl; asdfjkl; asdfjkl; asdfjkl; asdf asdf asdf asdf jkl; jkl; jkl; asdfjkl; asdfjkl; asdf jkl; asdf jkl; asdfjkl; asdfjkl; asdfjkl; asdf asdf asdf asdf jkl; jkl; jkl; asdfjkl; asdfjkl; asdf jkl; asdf jkl; asdfjkl; asdfjkl; asdfjkl; asdf asdf asdf asdf jkl; jkl; jkl; asdfjkl; asdfjkl; asdf jkl; asdf jkl; asdfjkl; asdfjkl; asdfjkl; asdf asdf asdf asdf jkl; jkl; jkl; asdfjkl; asdfjkl; asdf jkl; asdf jkl; asdfjkl; asdfjkl; asdfjkl; asdf asdf asdf asdf jkl; jkl; jkl; asdfjkl; asdfjkl; asdf jkl; asdf jkl; asdfjkl; asdfjkl; asdfjkl; asdf asdf asdf asdf jkl; jkl; jkl; asdfjkl; asdfjkl; asdf jkl; asdf jkl; asdfjkl; asdfjkl; asdfjkl; asdf asdf asdf asdf jkl; jkl; jkl; asdfjkl; asdfjkl; asdf jkl; asdf jkl; asdfjkl; asdfjkl; asdfjkl;**

**asdf asdf asdf asdf jkl; jkl; jkl; asdfjkl; asdfjkl; asdf jkl; asdf jkl; asdfjkl; asdfjkl; asdfjkl; asdf asdf asdf asdf jkl; jkl; jkl; asdfjkl; asdfjkl; asdf jkl; asdf jkl; asdfjkl; asdfjkl; asdfjkl; asdf asdf asdf asdf jkl; jkl; jkl; asdfjkl; asdfjkl; asdf jkl; asdf jkl; asdfjkl; asdfjkl; asdfjkl**

## **แบบฝึกพิมพ์ชุดที่ 2 การพิมพ์สัมผัสอักษรแป้นเหย้าภาษาอังกฤษ แป้นเหย้า a s d f j k l ;**

**ให้นักเรียนพิมพ์สัมผัสแป้นอักษรตามแบบฝึกที่ก าหนด** 

**a s d f j k l ; a s d f j k l ; a s d f j k l ; a s d f j k l ;a s d f j k l ; asdfjkl; asdfjkl; a s d f j k l ; a s d f j k l ; a s d f j k l ; a s d f j k l ;a s d f j k l ; asdfjkl; asdfjkl; a s d f j k l ; a s d f j k l ; a s d f j k l ; a s d f j k l ;a s d f j k l ; asdfjkl; asdfjkl; a s d f j k l ; a s d f j k l ; a s d f j k l ; a s d f j k l ;a s d f j k l ; asdfjkl; asdfjkl; a s d f j k l ; a s d f j k l ; a s d f j k l ; a s d f j k l ;a s d f j kl ; asdfjkl; asdfjkl; a s d f j k l ; a s d f j k l ; a s d f j k l ; a s d f j k l ;a s d f j k l ; asdfjkl; asdfjkl; a s d f j k l ; a s d f j k l ; a s d f j k l ; a s d f j k l ;a s d f j k l ; asdfjkl; asdfjkl;** 

## **แบบฝึกพิมพ์ชุดที่ 3 การพิมพ์สัมผัสอักษรแป้นเหย้าภาษาอังกฤษ แป้นเหย้า a s d f j k l ;**

#### ่ ให้นักเรียนพิมพ์สัมผัสแป้นอักษรตามแบบฝึกที่กำหนด

asdfjkl; asdfjkl; asdfjkl; asdfjkl; asdfjkl; asdfjkl; asdfjkl; asdfjkl; asdfjkl; asdfjkl;  $a s d f j k l$ ; a s d f j k l ; a s d f j k l ; a s d f j k l ; a s d f j k l ; a s d f j k l ; asdfjkl; asdfjkl; asdfjkl; asdfjkl; asdfjkl; asdfjkl; asdfjkl; asdfjkl; asdfjkl; asdfjkl;  $a s d f$  i k  $l$  ;  $a s d f$  i k  $l$  ;  $a s d f$  i k  $l$  ;  $a s d f$  i k  $l$  ;  $a s d f$  i k  $l$  ;  $a s d f$  i k  $l$  ; asdfjkl; asdfjkl; asdfjkl; asdfjkl; asdfjkl; asdfjkl; asdfjkl; asdfjkl; asdfjkl; asdfjkl;  $a s d f$  j k l ;  $a s d f$  j k l ;  $a s d f$  j k l ; a s d f j k l ; a s d f j k l ; a s d f j k l ; asdfjkl; asdfjkl; asdfjkl; asdfjkl; asdfjkl; asdfjkl; asdfjkl; asdfjkl; asdfjkl; asdfjkl;  $a s d f j k l$ ;  $a s d f j k l$ ;  $a s d f j k l$ ;  $a s d f j k l$ ;  $a s d f j k l$ ;  $a s d f j k l$ ; asdfjkl; asdfjkl; asdfjkl; asdfjkl; asdfjkl; asdfjkl; asdfjkl; asdfjkl; asdfjkl; asdfjkl;  $a s d f j k l$ ;  $a s d f j k l$ ;  $a s d f j k l$ ;  $a s d f j k l$ ;  $a s d f j k l$ ;  $a s d f j k l$ ; asdfjkl; asdfjkl; asdfjkl; asdfjkl; asdfjkl; asdfjkl; asdfjkl; asdfjkl; asdfjkl; asdfjkl;  $a s d f j k l$ ;  $a s d f j k l$ ;  $a s d f j k l$ ;  $a s d f j k l$ ;  $a s d f j k l$ ;  $a s d f j k l$ ; asdfjkl; asdfjkl; asdfjkl; asdfjkl; asdfjkl; asdfjkl; asdfjkl; asdfjkl; asdfjkl; asdfjkl;  $a s d f j k l$ ;  $a s d f j k l$ ;  $a s d f j k l$ ;  $a s d f j k l$ ;  $a s d f j k l$ ;  $a s d f j k l$ ; asdfjkl; asdfjkl; asdfjkl; asdfjkl; asdfjkl; asdfjkl; asdfjkl; asdfjkl; asdfjkl; asdfjkl;  $a s d f j k l$ ;  $a s d f j k l$ ;  $a s d f j k l$ ;  $a s d f j k l$ ;  $a s d f j k l$ ;  $a s d f j k l$ ; asdfjkl; asdfjkl; asdfjkl; asdfjkl; asdfjkl; asdfjkl; asdfjkl; asdfjkl; asdfjkl; asdfjkl;  $a s d f j k l$ ;  $a s d f j k l$ ;  $a s d f j k l$ ;  $a s d f j k l$ ;  $a s d f j k l$ ;  $a s d f j k l$ ; asdfjkl; asdfjkl; asdfjkl; asdfjkl; asdfjkl; asdfjkl; asdfjkl; asdfjkl; asdfjkl; asdfjkl;  $a s d f j k l$ ;  $a s d f j k l$ ;  $a s d f j k l$ ;  $a s d f j k l$ ;  $a s d f j k l$ ;  $a s d f j k l$ ; asdfjkl; asdfjkl; asdfjkl; asdfjkl; asdfjkl; asdfjkl; asdfjkl; asdfjkl; asdfjkl; asdfjkl;  $a s d f j k l$ ;  $a s d f j k l$ ;  $a s d f j k l$ ;  $a s d f j k l$ ;  $a s d f j k l$ ;  $a s d f j k l$ ; asdfjkl; asdfjkl; asdfjkl; asdfjkl; asdfjkl; asdfjkl; asdfjkl; asdfjkl; asdfjkl; asdfjkl;  $a s d f j k l; a s d f j k l; a s d f j k l; a s d f j k l; a s d f j k l; a s d f j k l;$ 

**ภาคผนวก ง**

**ตัวอย่างแบบทดสอบจับเวลาก่อนเรียน – หลังเรียน**

# **ค าชี้แจง ให้นักเรียนสอบพิมพ์สัมผัสตามแบบที่ก าหนด จับเวลา 3 นาที โดยนักเรียนต้องพิมพ์ให้ได้ จ านวนค าสุทธิอย่างน้อย 12 ค าต่อนาทีจึงจะผ่านเกณฑ์**

asdfjkl; asdfjkl; asdfjkl; asdfjkl; asdfjkl; asdfjkl; asdfjkl; asdfjkl; asdfjkl; asdfjkl;  $a s d f j k l$ ;  $a s d f j k l$ ;  $a s d f j k l$ ;  $a s d f j k l$ ;  $a s d f j k l$ ;  $a s d f j k l$ ; asdfjkl; asdfjkl; asdfjkl; asdfjkl; asdfjkl; asdfjkl; asdfjkl; asdfjkl; asdfjkl; asdfjkl;  $a s d f j k l$ ;  $a s d f j k l$ ;  $a s d f j k l$ ;  $a s d f j k l$ ;  $a s d f j k l$ ;  $a s d f j k l$ ; asdfjkl; asdfjkl; asdfjkl; asdfjkl; asdfjkl; asdfjkl; asdfjkl; asdfjkl; asdfjkl; asdfjkl;  $a s d f j k l$ ;  $a s d f j k l$ ;  $a s d f j k l$ ;  $a s d f j k l$ ;  $a s d f j k l$ ;  $a s d f j k l$ ;

#### **เกณฑ์การให้คะแนน (เกณฑ์ผ่าน 6 คะแนน)**

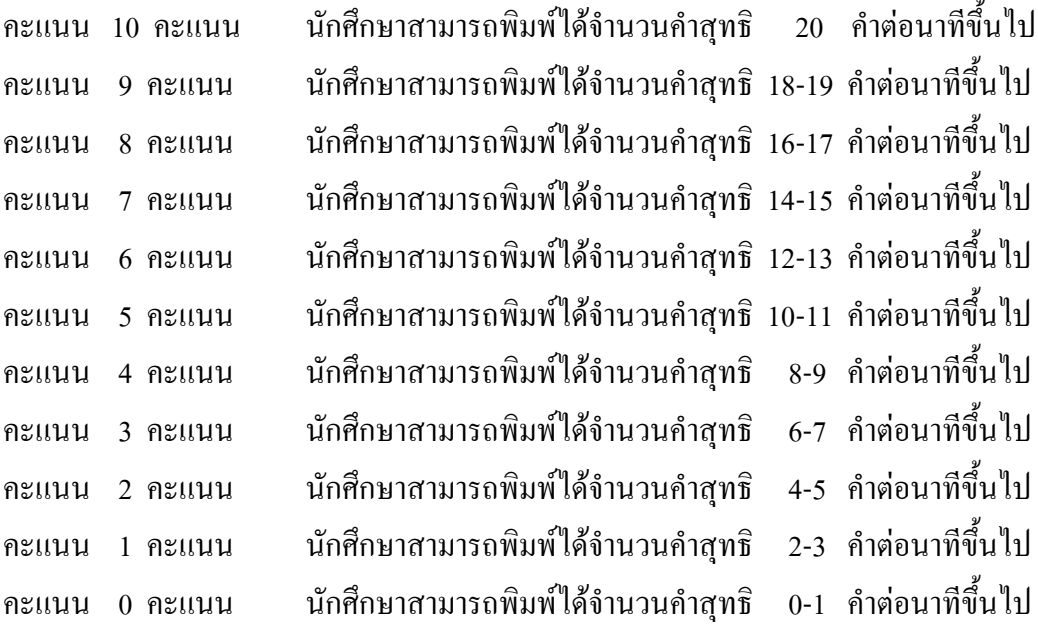

**ภาคผนวก จ**

**สรุปคะแนนทดสอบจับเวลาก่อน-หลังเรียน เปรียบเทียบกับจ านวนค าสุทธิตามเกณฑ์**

**สรุปผลคะแนนทดสอบจับเวลาก่อน-หลังเรียน เปรียบเทียบกับจ านวนค าสุทธิตามเกณฑ์ วิชาพิมพ์ดีดอังกฤษเบื้องต้น เรื่อง การพิมพ์สัมผัสอักษรแป้นเหย้าภาษาอังกฤษ นักเรียนระดับประกาศนียบัตรวิชาชีพชั้นปีที่ 1 ห้อง 2**

| นักเรียน       | ทดสอบจับเวลาก่อนเรียน   |                  | ทดสอบจับเวลาหลังเรียน |                  |
|----------------|-------------------------|------------------|-----------------------|------------------|
| (คน)           | จำนวนคำสุทธิ            | คะแนน            | จำนวนคำสุทธิ          | คะแนน            |
| $\mathbf{1}$   | 25                      | $10\,$           | 32                    | $10\,$           |
| $\overline{2}$ | 14                      | $\boldsymbol{7}$ | $30\,$                | $10\,$           |
| $\mathfrak{Z}$ | $\pmb{0}$               | $\boldsymbol{0}$ | 24                    | $10\,$           |
| $\overline{4}$ | $\pmb{0}$               | $\boldsymbol{0}$ | 33                    | $10\,$           |
| 5              | $\pmb{0}$               | $\boldsymbol{0}$ | 16                    | $8\,$            |
| 6              | $\boldsymbol{7}$        | $\overline{3}$   | 31                    | $10\,$           |
| $\overline{7}$ | $\pmb{0}$               | $\boldsymbol{0}$ | 21                    | $10\,$           |
| $\,8\,$        | 21                      | 10               | 22                    | $10\,$           |
| 9              | $\pmb{0}$               | $\boldsymbol{0}$ | $15\,$                | $\overline{7}$   |
| $10\,$         | $\overline{\mathbf{5}}$ | $\boldsymbol{2}$ | 25                    | $10\,$           |
| $11\,$         | 5                       | $\sqrt{2}$       | $20\,$                | $10\,$           |
| $12\,$         | $\pmb{0}$               | $\boldsymbol{0}$ | $15\,$                | $\overline{7}$   |
| 13             | 36                      | $10\,$           | 64                    | $10\,$           |
| $14\,$         | 10                      | $\sqrt{5}$       | 24                    | $10\,$           |
| 15             | 17                      | $8\,$            | $26\,$                | $10\,$           |
| $16\,$         | $\overline{7}$          | $\overline{3}$   | $11\,$                | 5                |
| $17\,$         | $\boldsymbol{7}$        | $\overline{3}$   | $28\,$                | $10\,$           |
| 18             | $\pmb{0}$               | $\boldsymbol{0}$ | 15                    | $\boldsymbol{7}$ |
| 19             | $\mathbf{2}$            | $\,1$            | 28                    | $10\,$           |
| $20\,$         | $\boldsymbol{7}$        | $\overline{3}$   | 19                    | 9                |
| $21\,$         | $\boldsymbol{7}$        | $\overline{3}$   | $17\,$                | $8\,$            |
| $22\,$         | 16                      | $\,8\,$          | $18\,$                | 9                |
| 23             | 13                      | $\sqrt{6}$       | 35                    | $10\,$           |

# **สรุปผลคะแนนทดสอบจับเวลาก่อน-หลังเรียน เปรียบเทียบกับจ านวนค าสุทธิตามเกณฑ์ วิชาพิมพ์ดีดอังกฤษเบื้องต้น เรื่อง การพิมพ์สัมผัสอักษรแป้นเหย้าภาษาอังกฤษ นักเรียนระดับประกาศนียบัตรวิชาชีพชั้นปีที่ 1 ห้อง 2**

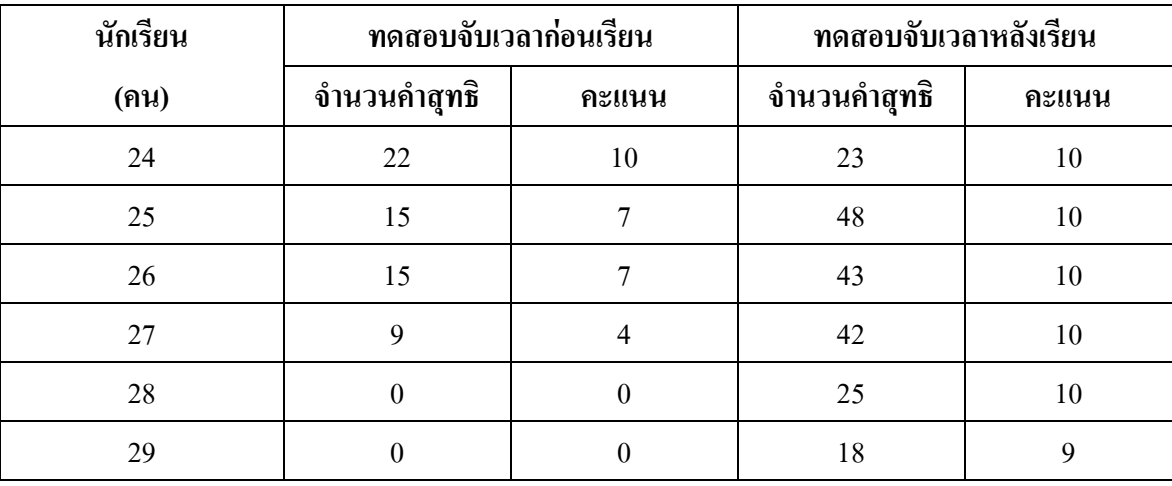

**ภาคผนวก ฉ**

**ประวัติผู้วิจัย**

# **ประวัติผู้วิจัย**

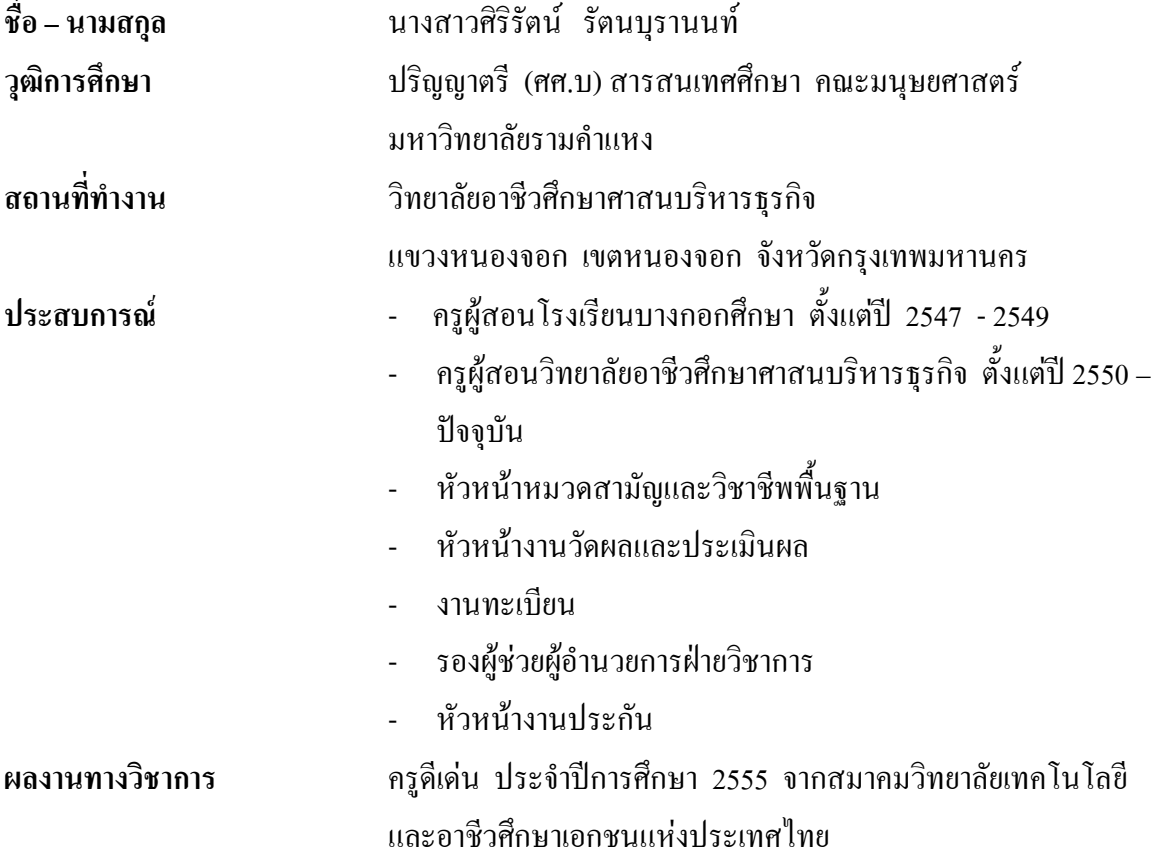